# МИНИСТЕРСТВО ОБРАЗОВАНИЯ И НАУКИ РОССИЙСКОЙ ФЕДЕРАЦИИ ФЕДЕРАЛЬНОЕ АГЕНТСТВО ПО ОБРАЗОВАНИЮ

Государственное образовательное учреждение высшего профессионального образования «Оренбургский государственный университет»

Кафедра технической эксплуатации и ремонта автомобилей

Ж. А. ШАХАЕВ

# **ОСНОВЫ ТЕХНОЛОГИИ ПРОИЗВОДСТВА АВТОМОБИЛЕЙ**

### МЕТОДИЧЕСКИЕ УКАЗАНИЯ К ЛАБОРАТОРНЫМ РАБОТАМ:

«Расчет припуска на обработку и размеров по технологическим переходам»; «Расчет режимов резания и техническое нормирование механической операции»; «Проектирование технологического процесса механической обработки детали»

Рекомендовано к изданию Редакционно-издательским советом государственного образовательного учреждения высшего профессионального образования «Оренбургский государственный университет»

УДК 621 113(07) ББК 39.33Я7 Ш-31

Рецензент

доктор технических наук, профессор М. И. Филатов

#### **Шахаев, Ж.А.**

Ш-31 Основы технологии производства и ремонта автомобилей: методические указания к лабораторным работам: «Расчет припуска на обработку и размеров по технологическим переходам»; «Расчет режимов резания и техническое нормирование механической операции»; «Проектирование технологического процесса механической обработки детали» / Ж. А. Шахаев. – Оренбург: ИПК ГОУ ОГУ, 2010. – 101с.

Методические указания предназначены для выполнения лабораторных работ по дисциплине «Основы технологии производства и ремонт автомобилей», ее первой части «Основы технологии производства автомобилей» для студентов специальностей 190601 и 190603.

> УДК 621 113(07) ББК 39.33Я7

© Шахаев Ж. А., 2010 © ГОУ ОГУ, 2010

# **Содержание**

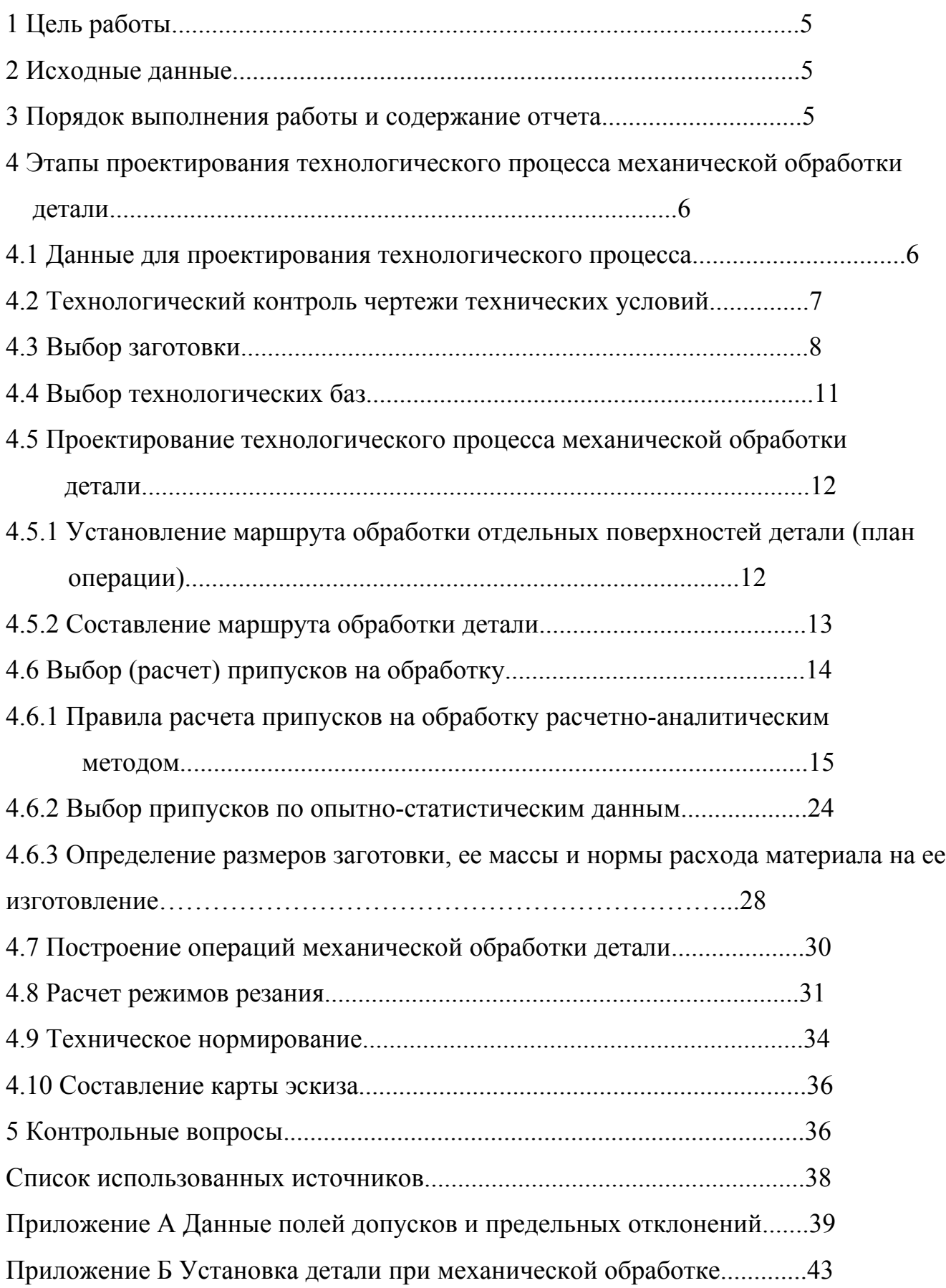

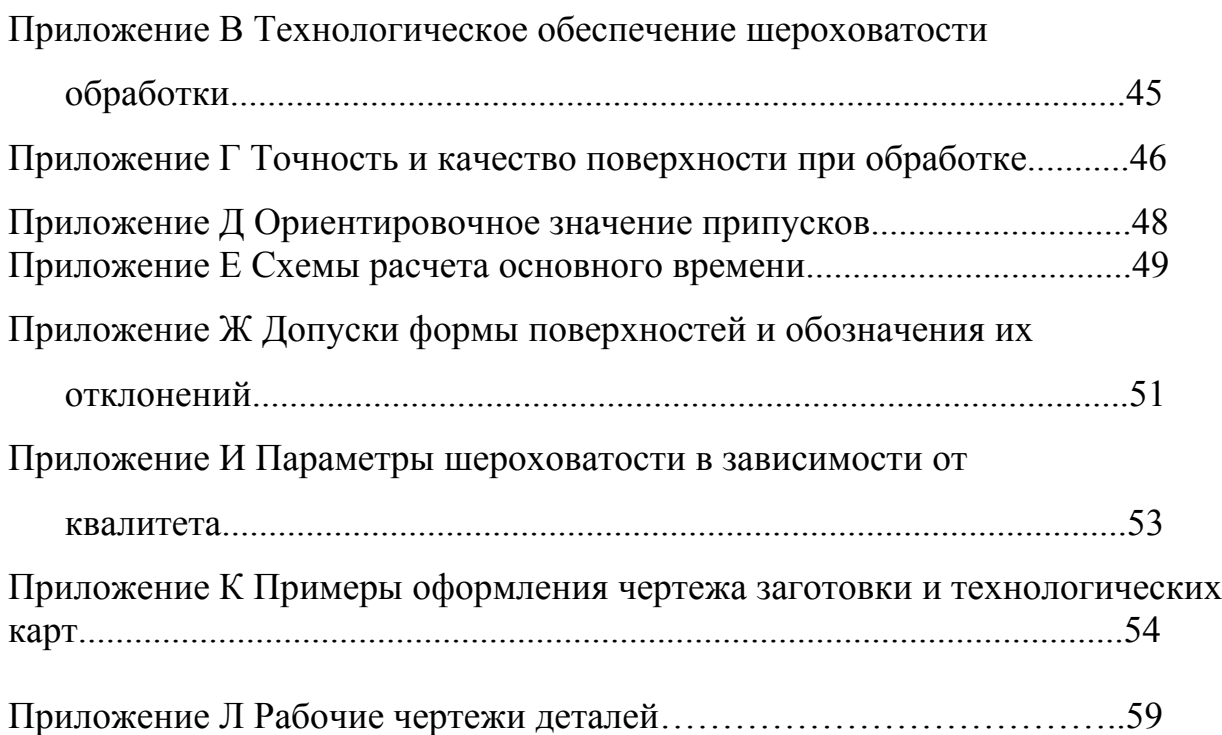

### **1 Цель работы**

Освоение методики проектирования технологического процесса изготовления детали, с расчетом припусков на обработку и размеров по технологическим переходам, с расчетом режимов резания и техническим нормированием механической обработки, с оформлением технологической документации.

### **2 Исходные данные**

Рабочий чертеж детали, с указанием ТУ на изготовление и материал.

Примечание – каждому студенту выдается один рабочий чертеж детали для выполнения лабораторных работ, на котором поставлен номер варианта. (Приложение Л)

### **3 Порядок выполнения работы и содержание отчета**

3.1 Провести анализ рабочего чертежа детали с обоснованием: назначения квалитетов точности и класса шероховатости; правильности выбора измерительных баз; достаточности проекций, видов и сечений и т.д.

3.2 Составить эскиз заготовки с указанием общего припуска на обработку и технологических баз (Приложение К, рисунки К.1; К.2).

3.3 Составить маршрут обработки с расчленением его на операции и выбором оборудования, приспособлении, режущих и измерительных инструментов. Заполнить маршрутную карту (Приложение К, рисунок К.3).

3.4 Исходя из маршрута обработки, спроектировать операционную карту формирования заданной поверхности (согласовать с преподавателем) с разбивкой на переходы и установы. Уточнить содержание переходов. Окончательно выбрать режущие, вспомогательные и измерительные инструменты.

3.4.1 Рассчитать режимы обработки переходов и определить штучное время по переходам. Заполнить операционную карту (Приложение К, рисунок К.4).

3.5 Составить карту эскиза заданного (согласованного с преподавателем) перехода с указанием: способов закрепления и базирования; направления рабочего движения детали и режущего инструмента (рабочий ход); размера, соответствующего к данному переходу; режимов обработки. Оформить карту эскиза (Приложение К, рисунок К.5).

# **4 Этапы проектирования технологического процесса механической обработки детали**

Процесс проектирования содержит взаимосвязанные и выполняемые в определенной последовательности этапы. К ним относятся: анализ исходных данных и технологический контроль рабочего чертежа; выбор метода получения заготовки и установление предъявляемых к ней требований; выбор технологических баз; выбор последовательно выполняемых способов обработки отдельных поверхностей и составление маршрута обработки в целом, с выбором типа оборудования и оснастки; расчет припусков; построение операции расчета режимов резания и техническое нормирование операции; оформление технологической документации.

#### **4.1 Данные для проектирования технологического процесса**

 $\sqrt{2}$ 

Исходными данными для проектирования технологического процесса механической обработки детали являются: рабочий чертеж, определяющий материал, конструктивные формы и размеры детали; техническое условие на изготовление детали, характеризующие точности и качество обработанных поверхностей, а также особое требование – твердость, термическая обработка и т.д.

#### **4.2 Технологический контроль чертежа и технических условий**

Этот этап предусматривает проверку правильности выполнения чертежа с точки зрения технолога-изготовителя. Требования к конструктивному оформлению наружных поверхностей вращения: при сопряжении точно обрабатываемых поверхностей (9ый квалитет и ниже) следует предусмотреть выточку для выхода режущего инструмента; ступенчатые поверхности должны иметь по возможности минимальный перепад диаметральных размеров; размеры канавок, фасок и проточек должны быть унифицированы.

Целесообразно предусмотреть в деталях сквозное отверстие. Конструктивное оформление глухого отверстия должно быть увязано с конструкцией и размером зенкера и развертки, а в случае обработки растачиванием (шлифованием) – выточка для выхода инструмента. В ступенчатых отверстиях более точную ступень следует делать сквозной.

Обрабатываемые плоскости поверхности должно быть открытыми, по возможности уменьшить их протяженность и располагать на одной плоскости.

Следует избежать закрытых пазов и гнезд; предпочтительнее переходную часть паза делать криволинейной. Ширину пазов выбирают в соответствии с размерами стандартных концевых и дисковых фрез.

На рабочих чертежах назначение квалитетов точности и классы шероховатости должны быть обоснованы. При назначении точности и шероховатости желательно принимать значения предельных отклонений предпочтительных полей допусков и параметров шероховатостей (Приложение А, таблицы А.1-А.4; Приложение Ж, таблицы Ж.1-Ж.3; Приложение И, таблица И.1).

Размеры канавок, фасок, проточек, отверстий, переходных поверхностей должны быть унифицированы, и согласованы с размерами режущего инструмента.

#### **4.3 Выбор заготовки**

Выбор заготовки определяются:

– технологической характеристикой материала детали, т.е. его литейными свойствами и способностью претерпевать пластические деформации при обработке давлением, а также изменениям при термической обработке.

– конструктивными формами и размерами.

– требуемой точностью выполнения заготовки, шероховатостью и качеством ее поверхностей.

Если на чертеже указаны такие материалы, как чугун, литейная сталь и сплавы цветных металлов, то способ получения заготовки – литье – решается однозначно.

Если детали типа гладких или ступенчатых валов с незначительными перепадами диаметральных размеров, то в качестве заготовок принимается прокат.

Заготовки деталей достаточно сложной конструктивной формы из стали и других материалов получают либо ковкой, либо штамповкой, в зависимости от программы.

Вопросы метода получения заготовки, определения их конфигурации, размера, допуска и припуска в каждом конкретном случае решаются из исходного данного разрабатываемого объекта – рабочего чертежа детали

Заготовки, получаемые горячим пластическим деформированием на горизонтально ковочных машинах (ГКМ) или на молотах и горячее штамповочных прессах выбирается в зависимости от контура детали по рисункам 1 и 2.

Штамповкой на горизонтально-ковочных машинах (ГКМ) получают поковки массой от 0,1 до 100 кг с максимальным диаметром 315 мм. Штамповка на ГКМ является одним из производительных способов и может быть рентабельной для определенного вида заготовок. Производительность до 400 поковок в час. Штамповка производится из прутков и труб горячекатаного метала повышенной точности длиной до 4 м и диаметром от 20 до 270 мм. Иногда используют

холоднотянутую сталь, что значительно повышает точность поковки. Допуски и припуски на поковки, изготавливаемые на ГКМ, регламентируются ГОСТом

На ГКМ изготавливаются следующие поковки: конические шестерни с валом, цилиндрические шестерни с валом, кольца, втулки, шестерни, шестерни с фланцем, двухвенцовые шестерни, втулки с квадратным фланцем и.т.д.

(рисунок 1)

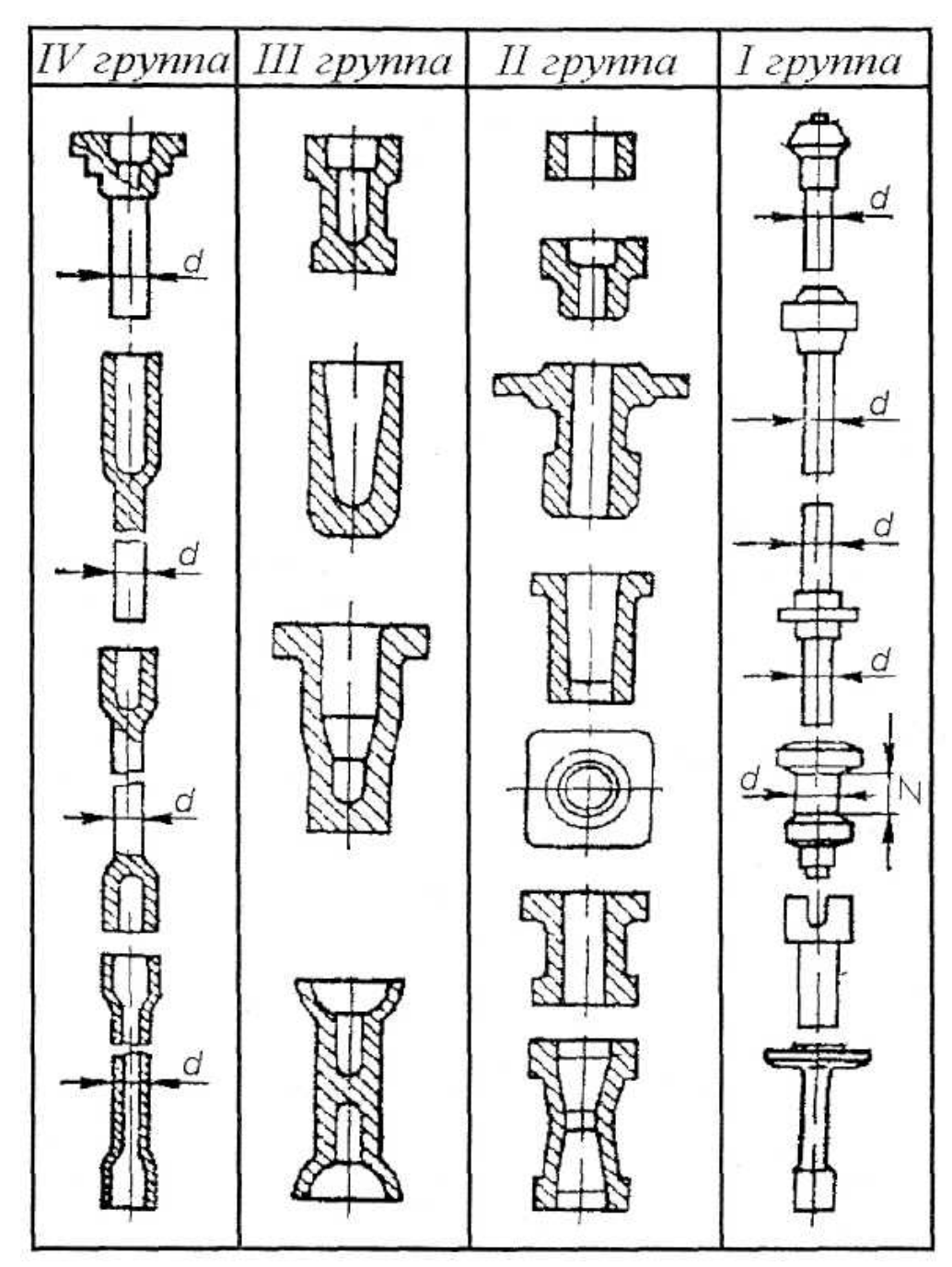

Рисунок 1-Классификация поковок, штампуемых на горизонтальноковочных машинах

В том случае, когда поковку невозможно выполнить на ГКМ, необходимо проектировать штамповку на кривошипных прессах. На прессах можно

штамповать детали весом до 200 кг типа плоских поковок (штампуемых в торец), шестерен, крестовин с круглой ступицей, круглых и квадратных фланцев со ступицами, ступенчатых валов, валов-шестерен, поворотных кулаков, рычагов, шатунов, коленчатых валов и т.д. (рисунок 2)

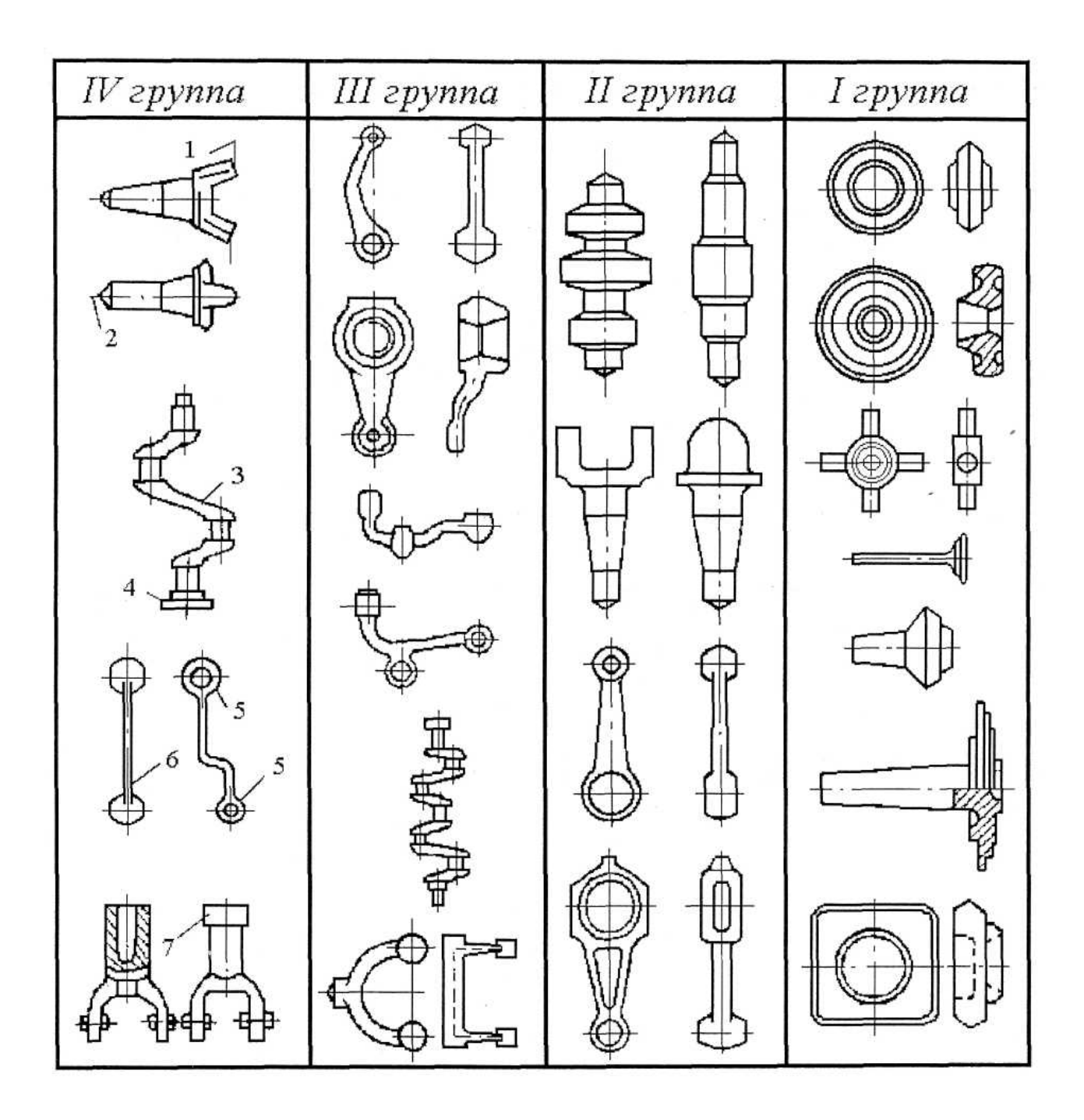

Рисунок 2-Классификация поковок на молотах и горячештамповочных прессах

При штамповке необходимо широко использовать профильный прокат или прокат, полученный на ковочных вальцах.

#### **4.4 Выбор технологических баз**

Правильный выбор технологических баз является основой построения технологического процесса изготовления детали и имеет решающее значения для обеспечения требуемой точности обработки. Назначая технологические базы для первой и последующих операций обработки следует руководствоваться следующими общими соображениями:

– установочная и вспомогательная базы должны иметь необходимую протяженность для обеспечения устойчивого положения заготовки при ее обработке;

– обрабатываемая заготовка должна иметь минимальные деформации от действия силы резания, зажимной силы и от действия собственной массы;

– по возможности соблюдать принципы постоянства баз и совмещения баз.

На первой операции должны быть обработаны те поверхности, которые будут приняты за технологическую базу для последующей операции. В качестве технологической базы первой операции принимается поверхность заготовки, имеющая правильную геометрическую форму и наименьшую шероховатость.

На второй и последующих операциях технологические базы должны быть возможно точными по геометрической форме и по шероховатости поверхности.

Рекомендуется, если это возможно, соблюдать принцип совмещения баз, т.е. в качестве технологической базы  $(\nabla)$  принимать поверхности, которые будут одновременно измерительной базой (ИБ).

Необходимо придерживаться принципа постоянства базы на основных операциях обработки, т.е. использовать в качестве технологической базы одни и те же поверхности. С целью соблюдения, принципа постоянства баз в ряде случаев на деталях создают искусственные технологические базы, не имеющие конструктивного значения (центровые гнезда у валов, два отверстия в корпусных деталях и т.д.).

Установки заготовки при механической обработке и примеры схем установов приведены в приложении Б (таблицы Б.1; Б.2; Б.3).

4.5 Проектирование технологического процесса механической обработки детали

# 4.5.1 Установление маршрута обработки отдельных поверхностей детали (план операции)

На данном этапе разработки механической операции технологического процесса назначается (планируется) последовательный перечень технологических переходов, которые могут быть применены для достижения конечной точности и шероховатости отдельных поверхностей, проставленных на рабочем чертеже детали. Между чертежом и технологическим процессом изготовления детали существуют тесные связи. Они, в частности, обусловлены тем, что каждому обработки соответствуют методу определенные достижимые точность получаемого размера и шероховатости поверхности (Приложение В, таблица В.1; Приложение Г, таблицы Г.1; Г.2). Поэтому необходимый метод окончательной обработки поверхности подсказывается рабочим чертежом (квалитетом точности и шероховатостью). Как правило, общий припуск превышает оптимальное значение припуска финишной операции, поэтому возникает необходимость назначения предшествующих операций.

Например: на рабочем чертеже диаметр шейки вал  $\alpha$ 60 мм  $R_a - 1,25$  заготовка - штамповка.

Из приложения В таблица В.1 финишная операция - шлифования чистовая, обеспечивающая получение  $6^{\text{ro}}$  квалитета точностями шероховатости  $R_a - 1,25$ мкм. Тогда последовательность технологических переходов:

1 Черновое точение

2 Чистовое точение

3 Шлифование чистовое

В данном случае переход чернового точения необходим для приближения формы и размеров заготовки к форме и размерам детали, а чистовое точение - для получения оптимального припуска для шлифования.

Определив первый окончательный технологические  $\overline{M}$ переходы, устанавливают необходимость промежуточных переходов. Например, недопустимо при обработке отверстия по  $7<sup>My</sup>$  квалитету точности после первого перехода (черновое растачивание) сразу применять чистовое развертывание, так как не обеспечивается заданное качество и точности. Оптимальным является последовательность технологических переходов:

1. Черновое растачивание

2. Черновая развертка

3. Чистовая развертка

Определение последовательности технологических переходов при обработке отдельных поверхностей детали (план операции) позволяет выявить необходимые этапы обработки (черновая, чистовая и отделочная) и является базой для формирования технологического маршрута изготовления детали.

#### 4.5.2 Составление маршрута обработки детали

Целью составления маршрута обработки летали является - лать обший план обработки детали, наметить содержание операций и выбрать тип оборудования и оснастки (Приложение К, рисунок К.3).

Составление маршрута представляет задачу с большим числом возможных вариантов решения, для разрешения которых могут быть даны следующие методические указания:

1 С использованием плана операции (см. 4.5.1) выявляют необходимость расчленения процесса изготовления детали на операции черновой, чистовой и отделочной обработки.

2 Сначала обрабатывают поверхности, принятые за технологические базы.

3 Затем обрабатывают поверхности в последовательности, обработкой степени их точности и шероховатости (чем точнее поверхности и менее шероховатость, тем позднее они обрабатываются).

4 В самостоятельные операции выделяются нарезание шлицев, обработка пазов, сверление отверстий.

5 Термическая операция, как правило, предшествует отделочной (за исключением химико-термических операций).

Итоги работы па данному этапу (перечень и содержание операции, оборудования и оснастки) заносят в технологическую маршрутную карту (Приложение К, рисунок К.3).

#### 4.6 Выбор (расчет) припусков на обработку

Припуском называют слой материала, удаляемый в процессе механической обработки достижения заготовки ЛЛЯ заданных точности  $\overline{M}$ качества обрабатываемой поверхности. Различают припуски промежуточные и общие. Промежуточным припуском называют слой, снимаемый при выполнении данного технологического перехода механической обработки и определяют как разность размеров заготовки, полученных на смежном предшествующем и выполняемом технологических переходах. Общим припуском называют сумму промежуточных припусков по всему технологическому маршруту механической обработки. Общий припуск определяют как разность размеров заготовки и готовой детали.

Припуск на обработку может быть назначен по соответствующим таблицам, ГОСТов или по нормалям предприятия.

Расчетно-аналитический метод определения припуска основано в положении, что промежуточный припуск должен быть таким, чтобы при его снятии устранялись погрешности обработки и дефекты поверхностного слоя, полученные на предшествующих технологических переходах, а также погрешности установки обрабатываемой заготовки, возникающие на выполняемом переходе,  $\mathbf{M}$ рассчитываются по формулам:

последовательной обработке противолежащих при поверхностей (односторонний припуск)

$$
z_i = (R_z + h)_{i-1} + \Delta_{\Sigma_{i-1}} + \varepsilon_i
$$
 (1)

- при параллельной обработке противолежащих поверхностей (двусторонний припуск)

$$
2z_i = 2[(R_z + h)_{i-1} + \Delta_{\Sigma_{i-1}} + \varepsilon_i]
$$
\n(2)

– при обработке наружных и внутренних поверхностей (двусторонний припуск)

$$
2z_i = 2\left[ (R_z + h)_{i-1} + \sqrt{\Delta_{\Sigma_{i-1}}^2 + \varepsilon_i^2} \right]
$$
 (3)

где *R<sub>z<sub>i−1</sub>* – высота неровностей профиля на предшествующем переходе</sub>

 – глубина дефектного слоя на предшествующем переходе  $h_{i-1}$ 

– суммарные отклонения расположения поверхности относительно базовых поверхностей (отклонения от параллельности, перпендикулярности, пересечения осей) и в некоторых случаях, отклонения форм поверхности (отклонения от плоскости, прямолинейности) на предшествующем переходе  $\Delta_{\Sigma_{i-1}}$ 

 – погрешности установки заготовки на выполняемом переходе.  $\mathcal{E}_i$ 

Расчет припусков переходов сводится к определению значений параметров *R, h, Д,* <sup>ε</sup> . Значения этих параметров нормированы и зависят от вида заготовки, метода обработки, обрабатываемого материала, линейных размеров детали и т.д., и выбираются из соответствующих таблиц (/1/, т. 1 стр. 175-196).

# **4.6.1 Правила расчета припусков на обработку расчетно-аналитическим методом**

Расчетно-аналитическим методом рассчитать припуск на один размер детали (вашего варианта) который должен быть выполнен с 9 квалитетом и ниже (по согласованию с преподавателем).

1 Припуск на переход рассчитывают по формулам (1), (2), (3) с использованием расчетной карты. В расчетную карту заносятся размеры обрабатываемой поверхности (из рабочего чертежа) и технологические переходы в порядке их выполнения при обработке (см. план операции); для каждого перехода записывают табличные значения  $R_z$ , h,  $\mathcal{A}_{\Sigma_{i-1}}$ ,  $\varepsilon_i$ ; записывается в карту также табличные значения *Т* – допуска на заготовки и по переходам (/1/, т. 1, стр.175-196).

2 Значения параметров *Rz, h* определяющих количество различных видов заготовок принимаем по таблице 1 а параметров достигаемых после механической обработки наружных поверхностей по таблице 2.

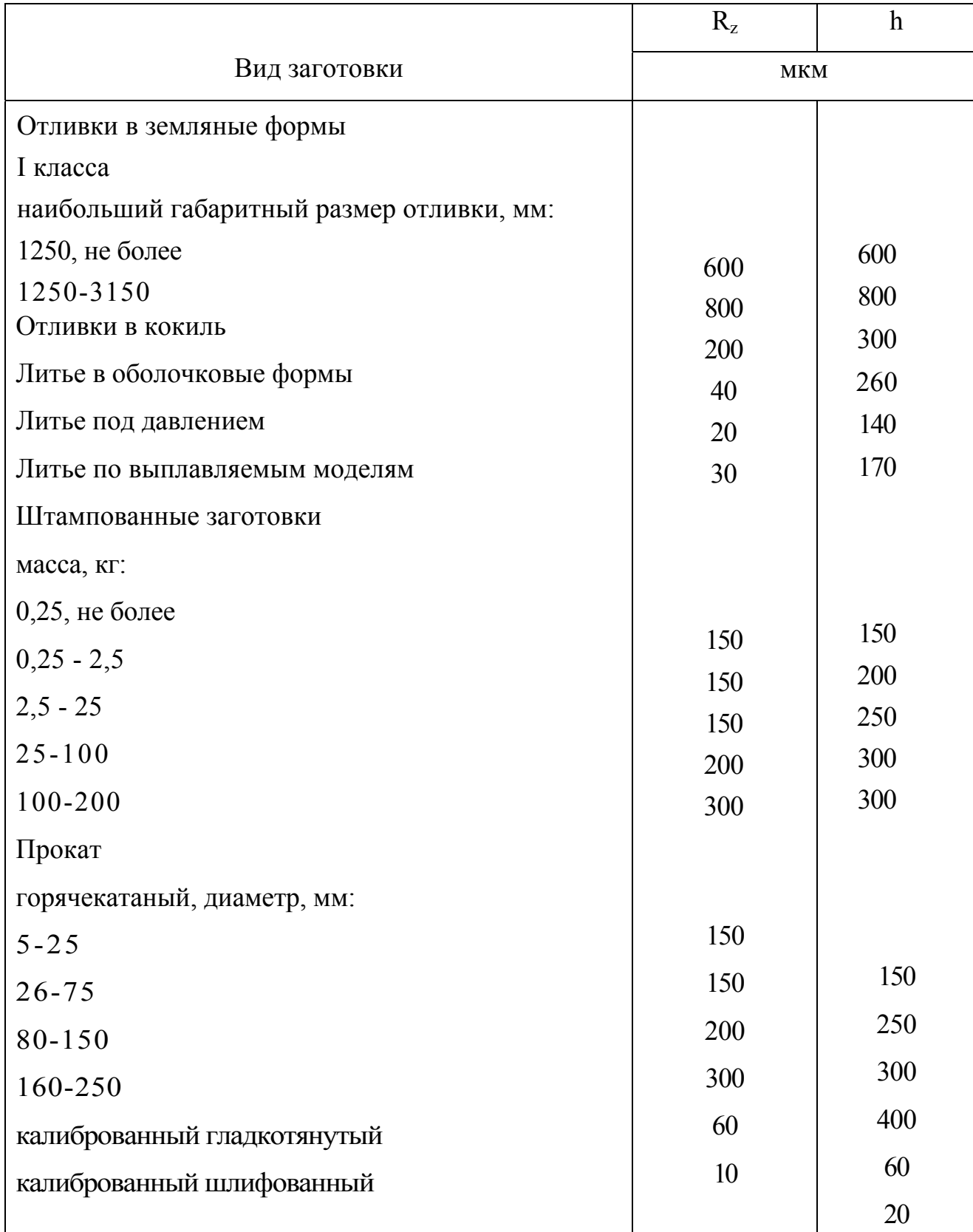

Таблица 1- Качество поверхности различных видов заготовок

Таблица 2- Параметры, достигаемые после механической обработки наружных поверхностей

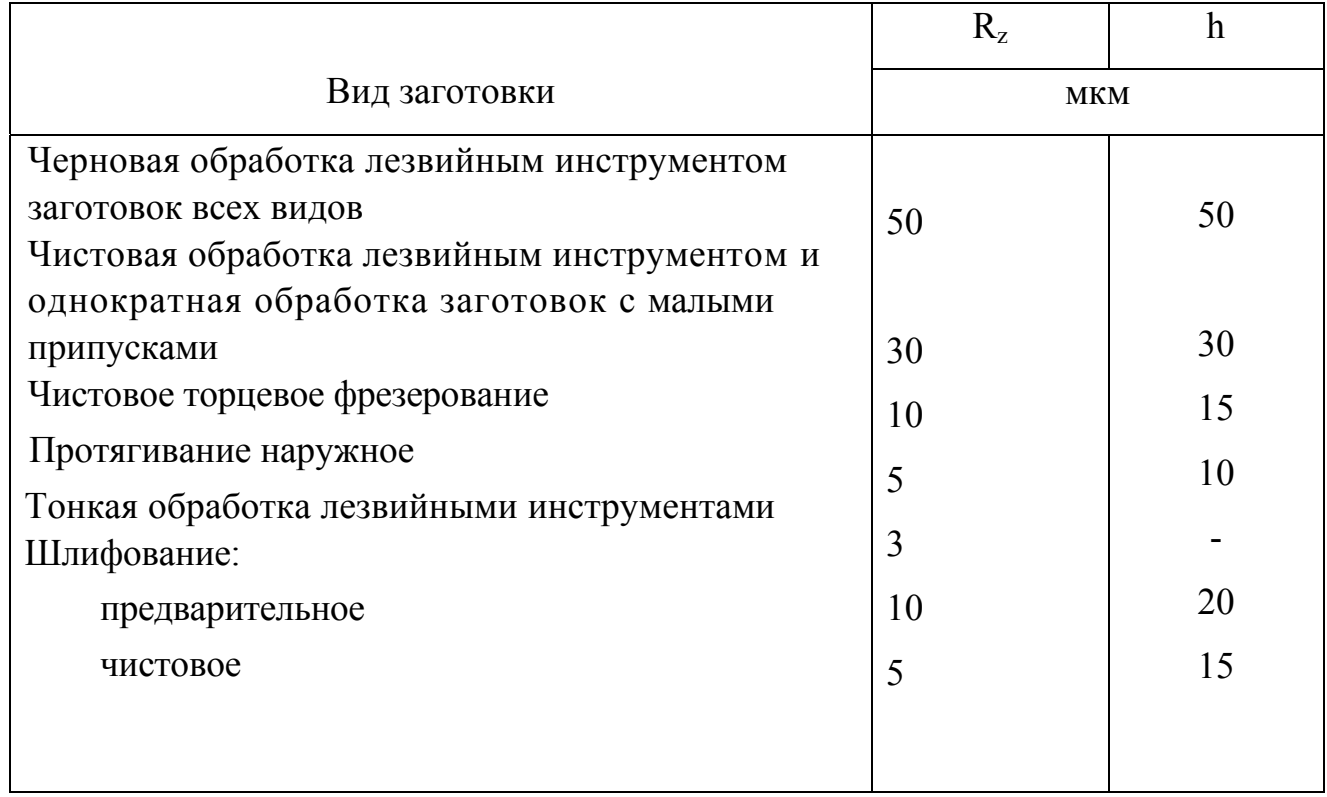

3 Для серого и ковкого чугунов, а также цветных металлов и сплавов после первого технологического перехода слагаемый *h* (глубина дефектного слоя) из формулы исключают  $(h_{2.5} = 0)$ .

4 Суммарное отклонение расположения поверхности отклонения базовых поверхностей заготовок <sup>Σ</sup>*i*−<sup>1</sup> *Д* , для черновой обработки определяются по формулам:

Для заготовок классе «круглые стержни»-

$$
\mathcal{A}_{\Sigma_{i-1}} = \sqrt{\Delta_{\Sigma_{c\omega}}^2 + \Delta_{\Sigma_{\kappa o p}}^2 + \Delta_{\Sigma_{\psi}}^2}
$$
(4)

где ∆<sub>Σ<sub>α</sub> - погрешность заготовки по смещению, выбираем по таблице 4.</sub>

 $\Delta_{\Sigma_{\text{X00}}}$  - погрешность заготовки по короблению (равно  $\Delta_{\Sigma_{\text{X00}}} = \Delta_{\kappa} l$ )

Удельная кривизна заготовки ∆*<sup>к</sup>* выбираем по таблице 3.

*l*-длина заготовки.

 $\Delta_{\Sigma}$  - погрешность заготовки при установке на призму и самоцентрующих зажимных устройствах (равна 2  $\Sigma_{u} = \sqrt{\frac{T_{D}}{2}}^{2} + 0.25$  $\Delta_{\Sigma_{u}} = \sqrt{\left(\frac{T_{D}}{2}\right)^{2} + 0.25}$ 

 $T<sub>p</sub>$  - допуск на диаметр установочной поверхности.

Для заготовок класса «Диски»

$$
\mathcal{A}_{\Sigma_{i-1}} = \sqrt{\Delta_{\Sigma_{c\omega}}^2 + \Delta_{\Sigma_{\kappa op}}^2}
$$
\n(5)

Остаточная величина пространственного отклонения применяются при последующих переходах:

-после предварительного обтачивания  $\Delta_{\Sigma_i} = 0,06 \Delta_{\Sigma_{i-1}}$ , мкм;

-после окончательного обтачивания  $\Delta_{\Sigma_2} = 0,04 \Delta_{\Sigma_{i-1}}$ , мкм;

- после предварительного обтачивания  $\Delta_{\Sigma_3} = 0,02 \Delta_{\Sigma_{i-1}}$ , мкм.

На стадиях чистовой и отделочной операции (перехода) значение параметра  $\mathcal{A}_{\Sigma_{i-1}}$  незначительно и исключается из расчетной формулы ( $\mathcal{A}_{\Sigma_{i-1}}$  =0).

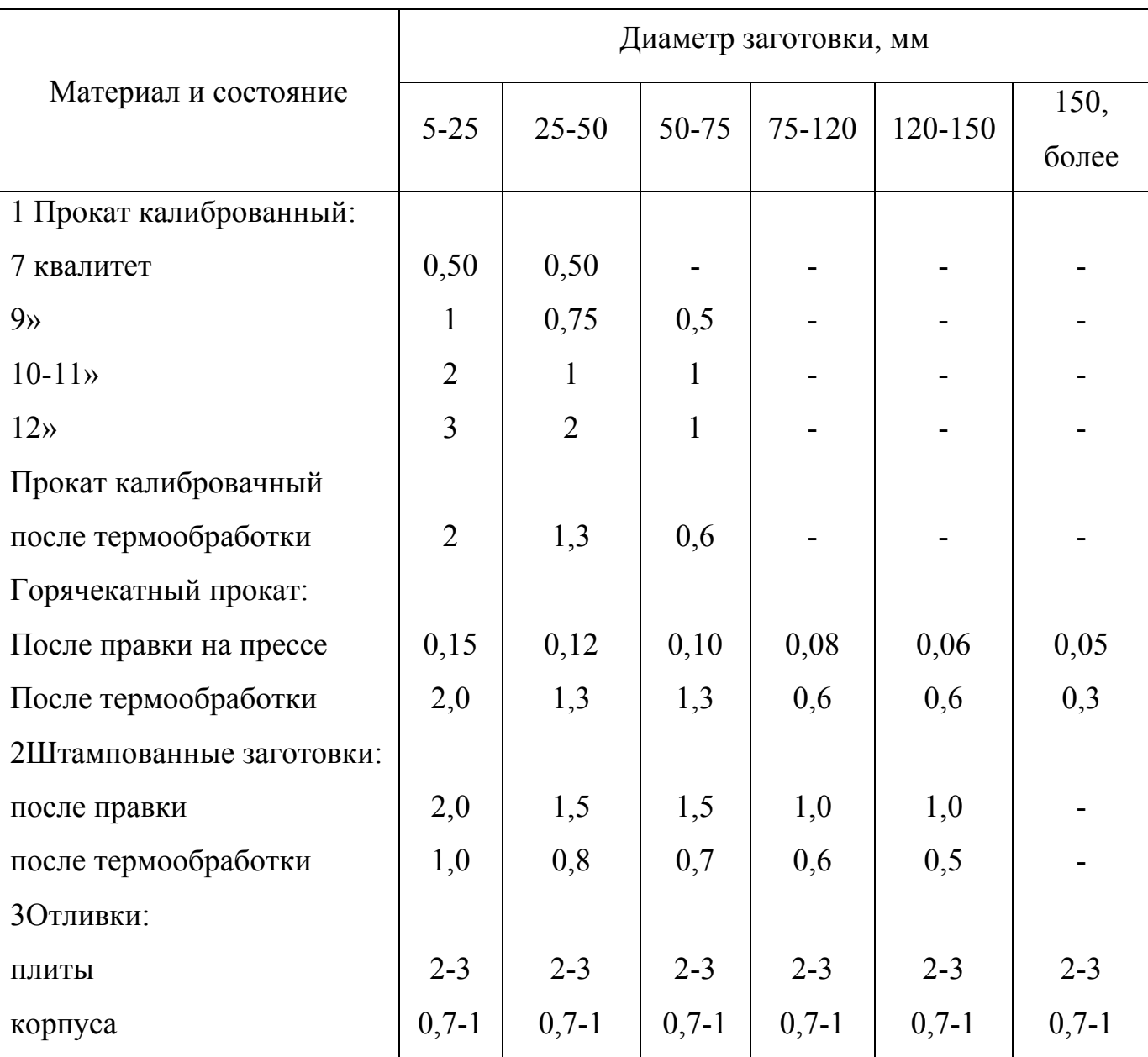

# В микрометрах на 1 миллиметр длины.

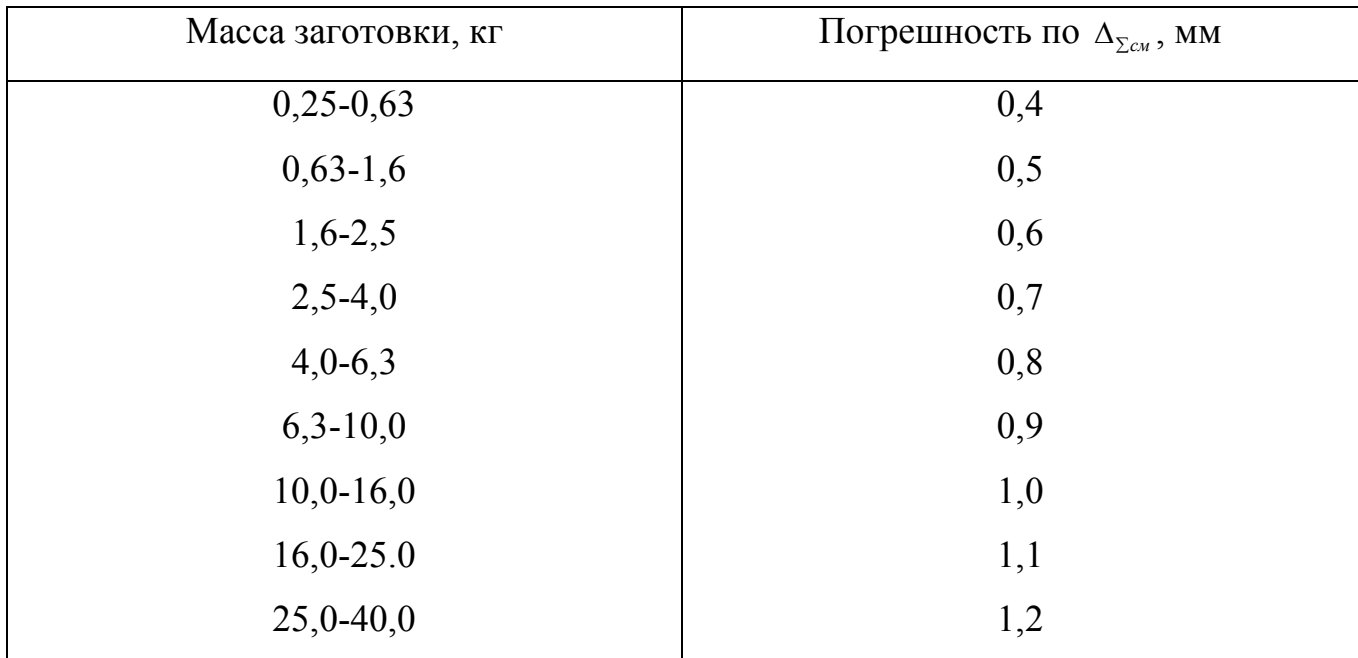

#### Таблица 4 – Погрешность заготовок по смещению ∆∑*c<sup>м</sup>*

5 Из расчётной формулы исключается те отклонения расположения, величина которых не превышает допуска на линейных размеров (особенно на завершающих переходах), если не оговорены особо (не указаны на чертеже).

6 Значение  $\varepsilon_i$  для заготовки всегда  $\varepsilon_i = 0$ .

7 Следует отличить понятия погрешности установки при расчете припуска от понятия погрешности установки при расчете точности обработки. Погрешности установки  $\varepsilon$ <sub>i</sub> происходят при закреплении заготовки из-за неточности ее базовых поверхностей в результате неточного изготовления и износа установочных элементов приспособления, а также в результате погрешностей выверки при индивидуальной установке заготовок. С учетом этих обстоятельств:

7.1 При соблюдении принципов совмещения технологических установочных баз и измерительных баз, также при соблюдении принципа постоянства баз, во всех технологических переходах значение параметра  $\varepsilon_i = 0$  и из расчетной формулы исключаются.

7.2 При обтачивании и шлифовании цилиндрической поверхности заготовки, установленной в центрах  $\varepsilon_i = 0$ .

7.3 При развертывании плавающей разверткой и протачивании  $\varepsilon_i = 0$ 

Прежде чем заполнить расчетную карту припусков из формул следует исключить те параметры, значение которых равно нулю.

Пример- рассчитать припуски на обработку и промежуточные предельные размеры на поверхность  $\varnothing 60^{+0,03}_{+0,01}$  шестерни ведущей (рисунок 3). На остальные обрабатываемые поверхности назначить припуски и допуски по таблицам ГОСТа

Заготовки- штамповка на ГКМ, группа точности- 2-я. Масса заготовки 11,3 KΓ.

 $\varnothing 60^{+0.03}_{+0.01}$ Технологичней маршрут обработки поверхности состоит **H3** обтачивания предварительного  $\overline{\mathbf{M}}$ окончательного  $\overline{\mathbf{M}}$ шлифования предварительного и окончательного. Обтачивание и шлифование производится в центрах, схема установки показана на рисунке 3.

Так же как и в предыдущем примере, записываем технологический маршрут обработки в расчетную таблицу 5. В таблицу также записываем соответствующие заготовке и каждому технологическому переходу значения элементов припуска. Так как в данном случае обработка ведется в центрах, то погрешность установки в радиальном направлении равна нулю, что имеет значение для рассчитываемого размера. В этом случае эта величина исключается из основной формулы для расчета минимального припуска, и соответствующую графу можно не включать в расчетную таблицу. Суммарное отклонение

$$
\Delta_{\Sigma_{i-1}} = \sqrt{\Delta_{\Sigma_{cw}}^2 + \Delta_{\Sigma_{xop}}^2 + \Delta_{\Sigma_{q}}^2}
$$
  

$$
\Delta_{cw} = 1, 0 \text{ and } \Delta_{\Sigma_{xop}} = \Delta_{\kappa} 1.138 \approx 0, 14 \text{ and } \Delta_{\Sigma_{q}} = \sqrt{\left(\frac{T}{2}\right)^2 + 0, 25^2}.
$$

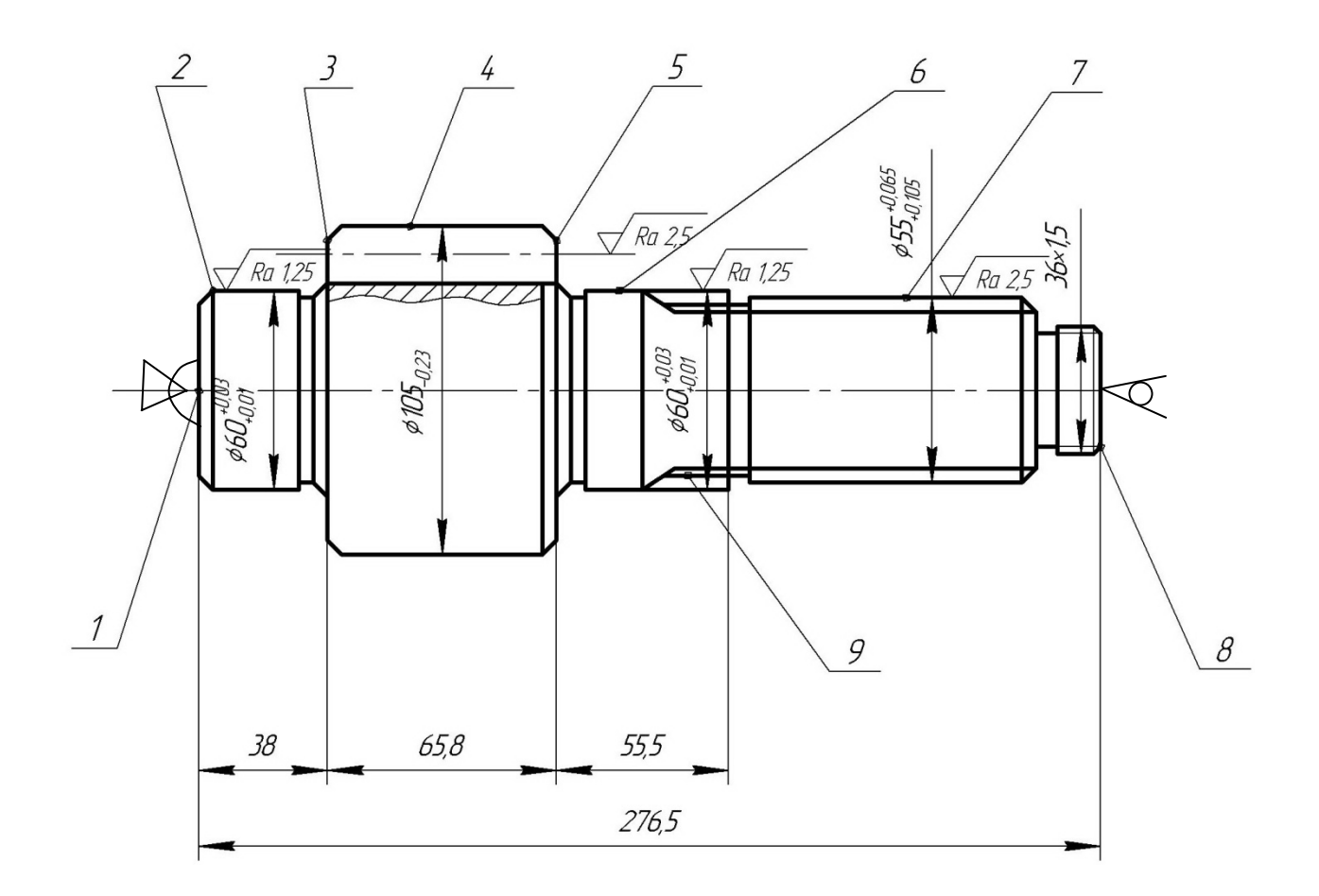

Рисунок 3 - Шестерня ведущая (чертеж и схема установки при обработке поверхностей  $\varnothing 60^{+0,03}_{+0,01}$ 

Таблица 5 - Расчет припусков и предельных размеров по технологическим переходам на обработку поверхности  $\varnothing 60^{+0,03}_{+0,01}$  шестерни ведущей (Рисунок 3)

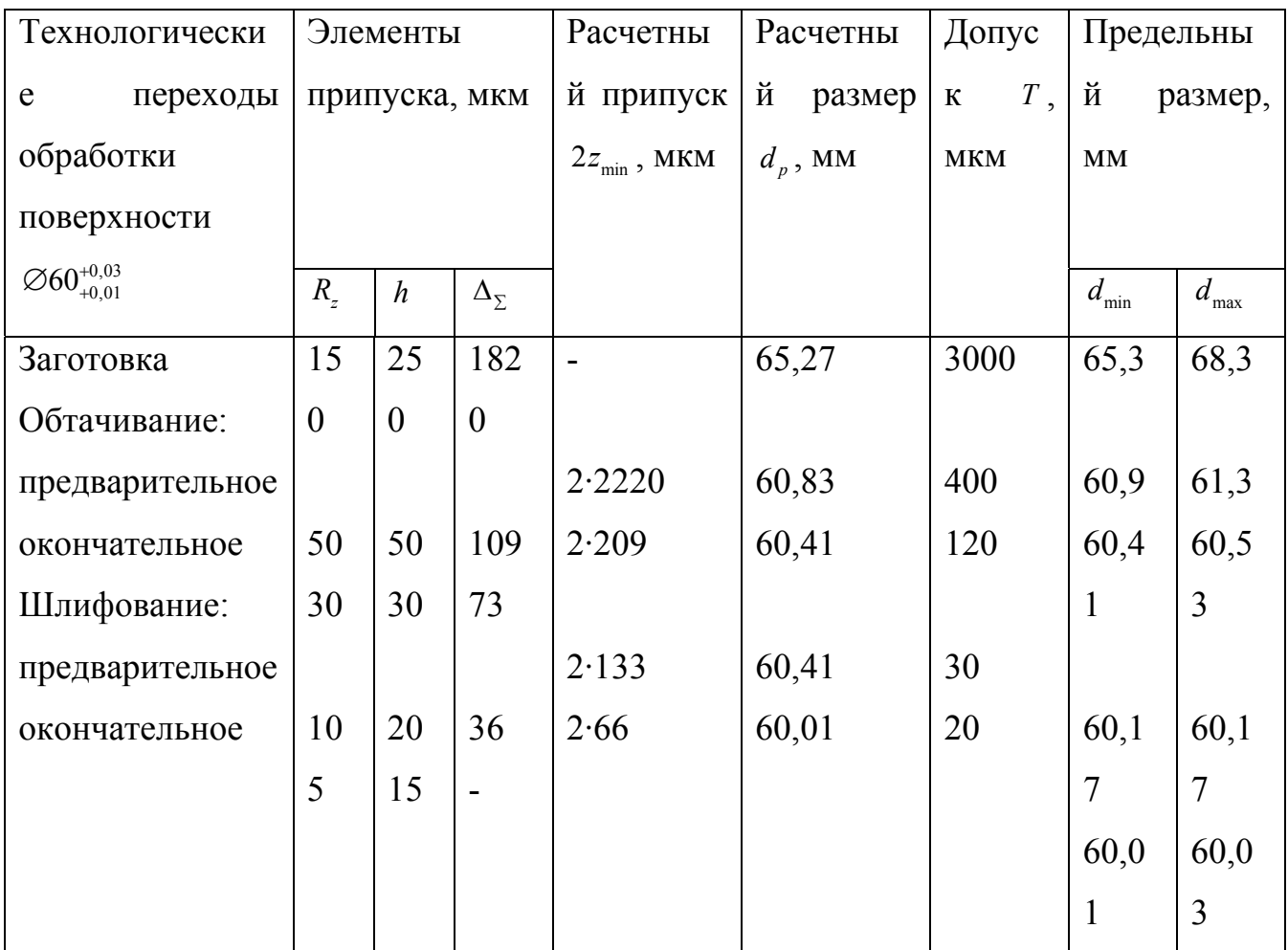

Допуск на поверхности, используемые в качестве базовых на фрезерноцентровальной операции, рассчитываем по формуле

$$
T = H_{\omega} + H_{\omega} + K_{y}
$$
  
\n
$$
H_{e\omega} = 2, 0 \text{ and } H_{\omega} = 1, 0 \text{ and }
$$
  
\n
$$
K_{y} = 1, 0.60 = 60 \text{ and } T = 3, 06 \text{ and } \approx 3, 0 \text{ and } \quad (15/\text{ CTP. } 76-77)
$$
  
\n
$$
\Delta_{\Sigma u} = \sqrt{1, 5^{2} + 0, 25^{2}} = 1, 52 \text{ and }
$$
  
\n
$$
\Delta_{\Sigma i-1} = \sqrt{1, 0^{2} + 0, 14^{2} + 1, 52^{2}} = 1, 82 \text{ and }
$$

Остаточная величина пространственного отклонения:

-после предварительного обтачивания

$$
\Delta_{\Sigma1} = 0,06 \cdot 1820 = 109
$$

-после окончательного обтачивания

$$
\Delta_{\Sigma2} = 0.04 \cdot 1820 = 73
$$
MKM

-после предварительного шлифования

$$
\Delta_{\Sigma3} = 0.02 \cdot 1820 = 36 \text{MKM}
$$

Расчет минимальных значений припусков производим, пользуясь основной формулой

$$
2z_{\min_i} = 2(Rz_i + h + \Delta_{\Sigma^{i-1}})
$$

Минимальный припуск:

-под предварительное обтачивание

$$
2z_{\min} = 2(150 + 250 + 1820) = 2 \cdot 2220 \text{ m} \times
$$

-под окончательное обтачивание

 $2z_{\text{min}} = 2(50 + 50 + 109) = 2 \cdot 209$ MKM

-под предварительное шлифование

 $2z_{\text{min}} = 2(30 + 30 + 73) = 2.133$ MKM

-под окончательное шлифование

 $2z_{\text{min}} = 2(10+20+36) = 2.66$ MKM

Общий минимальный припуск, определяется как сумма

$$
2z_{\min_{\text{min}}}=2z_{\min_{1}}+2z_{\min_{2}}+2z_{\min_{3}}+2z_{\min_{4}}=5256\text{MKM}.
$$

Аналогично предыдущему примеру производим расчет по остальным графам таблины.

Графа «Расчетный размер»  $(d_p)$  заполняется, начиная с конечного

(чертежного) размера, путем последовательного прибавления расчетного минимального припуска каждого технологического перехода

$$
d_{p3} = 60,01 + 0,132 = 60,124 \approx 60,14 \text{ mm}
$$
  

$$
d_{p2} = 60,14 + 0,266 = 60,406 \approx 60,14 \text{ mm}
$$
  

$$
d_{p1} = 60,14 + 0,418 = 60,828 \approx 60,83 \text{ mm}
$$
  

$$
d_{p3} = 60,83 + 4,444 = 65,274 \approx 65,27 \text{ mm}
$$

#### 4.6.2 Выбор припусков по опытно-статистическим данным

При этом методе общие припуски берут по таблицам ГОСТов, которые составляют на основе обобщения и систематизации производственных данных передовых заводов. Опытно-статистические припуски в основном завышены, так как они ориентированы на условия обработки, при которых припуск должен быть наибольшим во избежание брака.

Припуски на механическую обработку поковок изготовленных на горизонтально-ковочных машинах (ГКМ) приведенных в таблице 6 и принимаются в зависимости от массы штампованных поковок на заданные размеры деталей чертежом.

Таблица 6- Припуски на механическую обработку поковок изготовленных на горизонтально-ковочных машинах (ГКМ)

| Macca                     | Толщина (высота), длина или ширина, мм |        |         |      |         |         |         |                |  |  |  |  |
|---------------------------|----------------------------------------|--------|---------|------|---------|---------|---------|----------------|--|--|--|--|
| штампованных              | До                                     | 50-120 | $120 -$ | 180- | $260 -$ | $360 -$ | $500 -$ | 680-           |  |  |  |  |
| поковок, кг               | 50                                     |        | 180     | 260  | 360     | 500     | 680     | 800            |  |  |  |  |
| До 0,25                   | 1,4                                    | 1,6    | 1,7     | 2,0  | 2,3     |         |         |                |  |  |  |  |
| Св. 0,25 до 1,60          | 1,7                                    | 1,9    | 2,0     | 2,3  | 2,6     | 3,0     |         | $\blacksquare$ |  |  |  |  |
| $0,68$ до 1,60            | 2,0                                    | 2,2    | 2,3     | 2,6  | 2,9     | 3,3     | 3,7     | ۰              |  |  |  |  |
| 1,60 до 2,50              | 2,3                                    | 2,5    | 2,6     | 2,9  | 3,2     | 3,6     | 4,0     | 4,5            |  |  |  |  |
| $2,50 \text{ до } 4,00$   | 2,6                                    | 2,8    | 2,9     | 3,2  | 3,5     | 3,9     | 4,3     | 4,8            |  |  |  |  |
| 4,00 до 6,30              | 2,9                                    | 3,1    | 3,2     | 3,5  | 3,8     | 4,2     | 4,6     | 5,1            |  |  |  |  |
| $6,30$ до 10,00           | 3,2                                    | 3,4    | 3,5     | 3,8  | 4,1     | 4,5     | 4,9     | 5,4            |  |  |  |  |
| $10,00 \text{ до } 16,00$ | 3,5                                    | 3,7    | 3,8     | 4,1  | 4,4     | 4,8     | 5,2     | 5,7            |  |  |  |  |
| 16,00 до 25,00            | 3,8                                    | 4,0    | 4,1     | 4,4  | 4,7     | 5,1     | 5,5     | 6,0            |  |  |  |  |
| $25,00 \text{ до } 40,00$ | 4,1                                    | 4,3    | 4,4     | 4,7  | 5,0     | 5,4     | 5,8     | 6,3            |  |  |  |  |

Припуски на механическую обработку поковок изготовленных на горячештамповочных прессах приведены в таблице 7 и принимаются в зависимости от массы штамповочных поковок на заданные размеры деталей чертежом.

Таблица 7. - Припуски на механическую обработку поковок изготовленных на горячештамповочных прессах

| Macca                     | Толщина (высота), длина или ширина, мм |        |         |         |         |                |                |                              |  |  |  |  |
|---------------------------|----------------------------------------|--------|---------|---------|---------|----------------|----------------|------------------------------|--|--|--|--|
| штампованных              | До                                     | 50-120 | $120 -$ | $180 -$ | $260 -$ | $360 -$        | $500 -$        | 680-                         |  |  |  |  |
| поковок, кг               | 50                                     |        | 180     | 260     | 360     | 500            | 680            | 800                          |  |  |  |  |
| До $0,25$                 | 0,9                                    | 1,0    | 1,2     | 1,3     | 1,5     | $\blacksquare$ | $\blacksquare$ |                              |  |  |  |  |
| Св. 0,25 до 0,68          | 1,1                                    | 1,2    | 1,4     | 1,5     | 1,7     | 2,0            |                | $\overline{\phantom{a}}$     |  |  |  |  |
| $0,68$ до 1,60            | 1,3                                    | 1,4    | 1,6     | 1,7     | 1,9     | 2,2            | 2,5            | $\qquad \qquad \blacksquare$ |  |  |  |  |
| 1,60 до 2,50              | 1,5                                    | 1,6    | 1,8     | 1,9     | 2,1     | 2,4            | 2,7            | 3,0                          |  |  |  |  |
| $2,50 \text{ до } 4,00$   | 1,7                                    | 1,8    | 2,0     | 2,1     | 2,3     | 2,6            | 2,9            | 3,2                          |  |  |  |  |
| $4,00 \text{ до } 6,30$   | 1,9                                    | 2,0    | 2,2     | 2,3     | 2,5     | 2,8            | 3,1            | 3,4                          |  |  |  |  |
| $6,30$ до $10,00$         | 2,1                                    | 2,2    | 2,4     | 2,5     | 2,7     | 3,0            | 3,3            | 3,6                          |  |  |  |  |
| $10,00 \text{ до } 16,00$ | 2,3                                    | 2,4    | 2,6     | 2,7     | 2,9     | 3,2            | 3,5            | 3,8                          |  |  |  |  |
| 16,00 до 25,00            | 2,5                                    | 2,6    | 2,8     | 2,9     | 3,1     | 3,4            | 3,7            | 4,0                          |  |  |  |  |
| $25,00 \text{ до } 40,00$ | 2,7                                    | 2,8    | 3,0     | 3,1     | 3,3     | 3,6            | 3,9            | 4,2                          |  |  |  |  |

На остальные виды заготовок орентировочные значения припусков принимаются по таблице Д1 (Приложение Д) для деталей с размерами от 10 до 120 мм.

В приложении Д (таблица Д2) приведены значения припусков на чистовые и отделочные операции.

Пример – Назначить припуски на обработку шестерни ведущей (рисунок 4) и выполнить эскиз ее заготовки.

По таблице 6 принимаем величину припусков и заносим их в таблицу 8 и вычерчиваем эскиз заготовки рисунок 4 с начисленными припусками

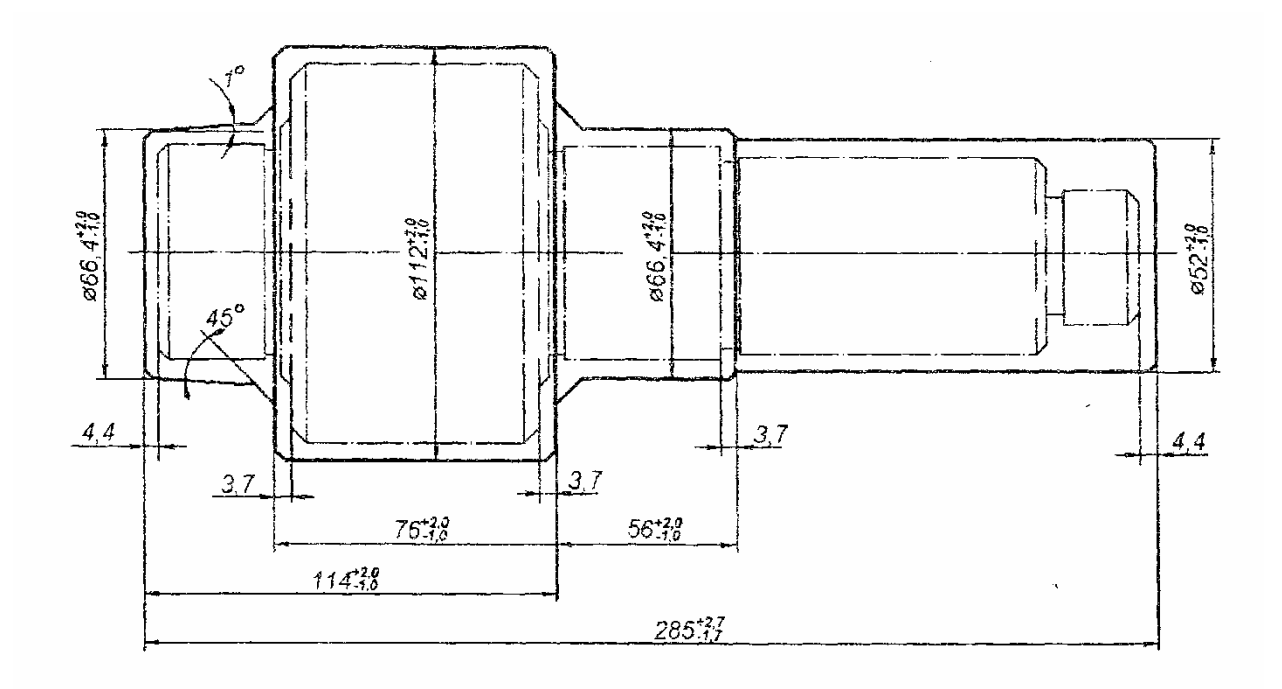

Рисунок 4.- Заготовка шестерни ведущей (Рисунок 3) с начисленными припусками

Таблица 8.- Припуски и допуски на обрабатываемые поверхности шестерни ведущей (Рисунок3) по ГОСТу

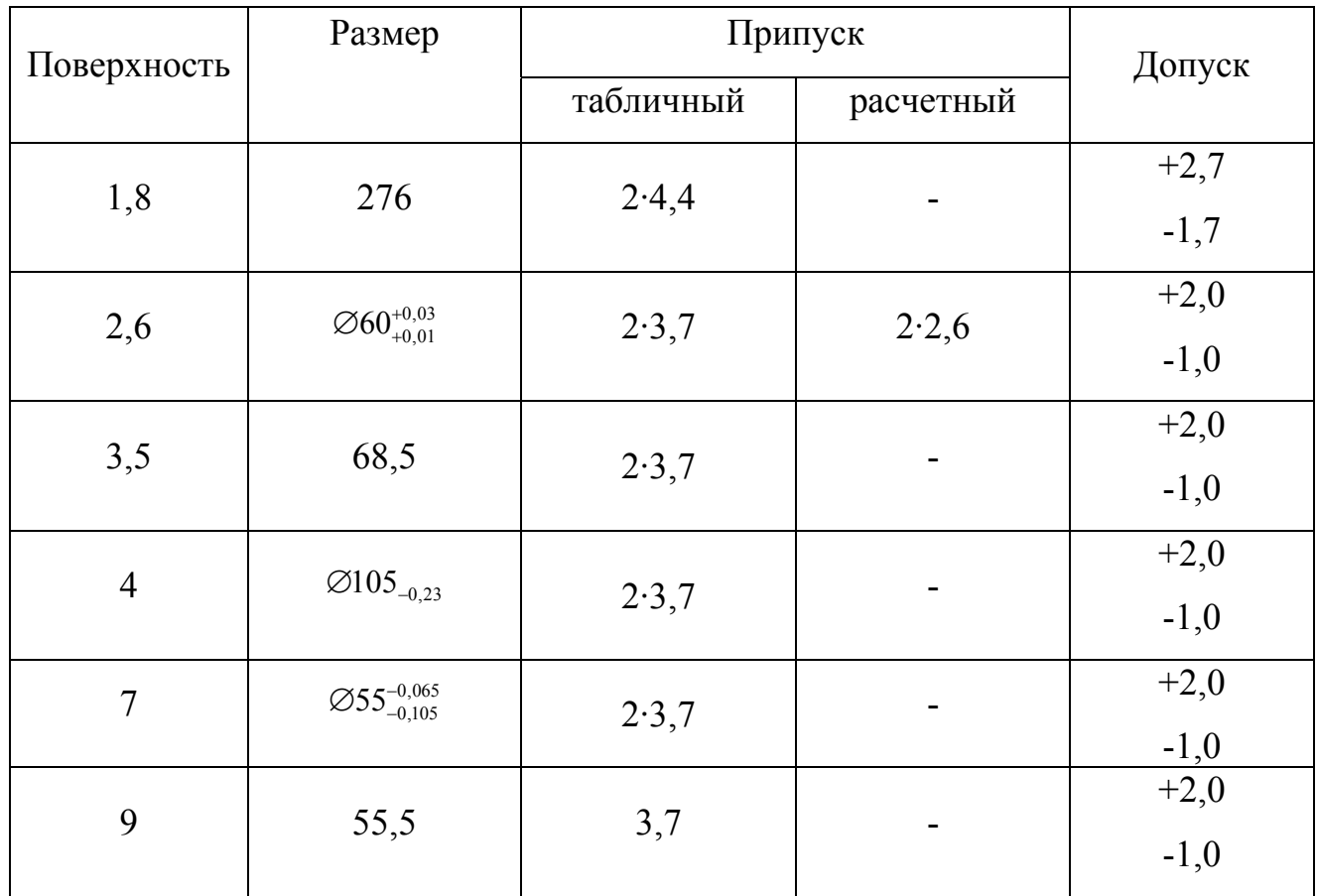

По условию предыдущего примера маршрут обработки поверхности  $\varnothing 60^{+0,03}_{+0,01}$ шестерни ведущей

- точение черновое
- точение чистовое
- шлифовка предварительная
- шлифовка чистовая

Из таблицы Д2 (Приложение Д) определяем припуски на чистовое точение и шлифование

Точение чистовое  $z_{\mu\nu} = 6, 4$ мм (на сторону)

Шлифование предварительное  $z_{\text{unsub mode}} = 0, 2 \text{mm}$ (на сторону)

Шлифование чистовое  $z_{\text{unsub}} = 0, 1 \text{mm}$ (на сторону)

Общий припуск на сторону определяем по Таблице 6.  $z_{\text{60}w} = 3,7$ мм (на сторону)

Рассчитываем величину припуска на черновую обработку

 $z_{\text{veph}} = z_{\text{ofm}} - z_{\text{verm}} - z_{\text{curud\_npe\delta}} - z_{\text{curud\_vucm}} = 3,7 - 0,4 - 0,2 - 0,1 = 3 \text{mm}$ 

# **4.6.3 Определение размеров заготовки, ее массы и нормы расхода материала на ее изготовление.**

Определение размеров заготовок связано с установлением предельных промежуточных и исходных их размеров (припусков и допусков н7а обработку). Правильный расчет размеров заготовок- основная задача при разработке технологического процесса, так как от этого зависит расход метала (материалов), себестоимость, качество и долговечность детали Эти размеры необходимы так же для конструирования штампов, пресс-форм, моделей, стержневых ящиков, приспособлений, специальных режущих и измерительных инструментов, а так же для настройки металлорежущих станков и другого технологического оборудования.

По известным размерам поковки можно определить его массу. Она равна произведению объема заготовки для поковки на плотность метала. При сложной конфигурации поковки для определения объема ее разделяют на отдельные простейшие объемы, а затем суммируют найденные значения.

Объем заготовок простейших профилей рассчитывают также по следующим формулам: круглое сечение  $V = 0.78d^2 l$ , квадратное сечение  $V = a^2 l$ , квадратное сечение с закругленными углами  $V = (a^2 - 0.86r^2)l$ , прямоугольное сечение  $V = d \cdot e \cdot l$ , шестигранное сечение  $V = 0.87C^2 l$ , кольцевое сечение  $V = 0.78(D^2 - d_1^2)l$ где: $V$  – объем  $l - \partial \mathit{nuna}$  $d$  – диаметр  $a$  – сторона  $r - pad$ uyc  $C$  - диадетр вписаного в шестигранник круга b, е - стороны прямоугольника

 $D, d_1 - \partial u$ адетры внешней и внутренней окружности кольцевого сечения.

Для некоторых классов деталей массу поковки  $G_n$  можно определить по следующей зависимости

$$
G_n = G_{\partial} \cdot K_{\text{num}} \tag{6}
$$

где  $G_{\scriptscriptstyle{a}}$  - масса детали, кг

 $K_{num}$  - коэффициент, учитывающий массу припуск

Для поковок: типа тел вращения,  $K_{n_{\text{pun}}}$  принимают равным

шестерни  $K_{num} = 1,30$ 

фланцы  $K_{n_{\text{pun}}}=1,48$ 

с удлиненной осью, К<sub>прип</sub> принимают равным

рычаги  $K_{npun} = 1,34$ 

вилки, валы  $K_{num} = 1,37$ 

кулачки  $K_{noun} = 1,60$ 

Массу поковки  $G_n^*$  когда размеры заготовки на эскизе поковки определены, уточнить по формуле

$$
G_n^* = V_n \cdot \gamma \tag{7}
$$

 $V_{a}$ -объем поковки. $cm^{3}$ 

 $\gamma$ - плотность материала, г/см<sup>3</sup> (сталь  $\gamma$  = 7,8 г/см<sup>3</sup>, чугун  $\gamma$  = 7,1 г/см<sup>3</sup>, латунь  $\gamma = 8.4$  г/см<sup>3</sup>, медь  $\gamma = 8.6$  г/см<sup>3</sup>, алюминий  $\gamma = 2.6$  г/см<sup>3</sup>).

Расход материала для изготовления поковки  $G_{\text{num}}$ , кг определяется по формуле

$$
G_{\text{mem}} = G_n^* \cdot K_{\text{omx}} \tag{8}
$$

где  $K_{\text{our}}$  - коэффициент учитывающий расход материала на угар, облой. Для поковки: типа тел вращения,  $K_{\text{omx}}$  принимают равным: шестерни  $K_{\text{onr}} = 1.18$ фланцы  $K_{\text{conv}} = 1,22$ с удлиненной осью,  $K_{\text{env}}$  принимают равным рычаги  $K_{\text{omx}} = 1,15$ вилки, валы  $K_{\text{our}} = 1,34$ кулачки, цапфы  $K_{\text{omx}} = 1.15$ 

#### 4.7 Построение операций механической обработки детали

Для проектирования отдельной операции должны быть проработаны: маршрут обработки заготовки (см. раздел 4.5.2), схема ее базирования и закрепления (4.4), какие поверхности и с какой точностью нужно обработать, какие поверхности и с какой точностью были обработаны на предшествующих операциях (4.5.1 и Приложение Г, таблицы Г.1 и Г.2) и припуск на обработку  $(4.6).$ 

При проектировании операции они расчленяются на переходы и установы (Приложение К, рисунок К.4) и устанавливается их последовательность и возможности совмещения во времени; окончательно выбирают оборудование, инструменты и приспособления, рассчитывают (назначают режимы резания, определяет нормы времени; на наиболее сложные переходы (операции) составляют схему наладки и операционные эскизы (приложение...).

#### **4.8 Расчет режимов резания механической операции**

При расчете (назначении) элементов режимов резания учитывают характер обработки, тип и размер инструмента, материала его режущей части, материал и состояние заготовки, тип и состояние оборудования.

Элементы режима устанавливают в порядке *t* → *S* →*V* →*T* → *P* → *N*

где *t* – глубина резания, назначают равную припуску перехода (см. раздел 4.6.).

*S* – подача, выбирают максимально возможную исходя из жесткости системы, СПИД, обрабатываемого материала, диаметра обработки, а при чистовой обработке – в зависимости от требуемой степени точности и шероховатости обработанной поверхности. (/5/ таблицы Л11-Л16 стр 259- 266)

*V* – скорость резания (м/мин), рассчитывают по эмпирическим формулам, установленным для каждого вида обработки, которые имеют  $\frac{\partial v}{\partial t} \cdot \frac{W}{\partial y}$  *мин* общий вид  $V = \frac{C_v \cdot K_v}{T^m + K_v} M$  $=\frac{C_v \cdot K_v}{T^m \cdot t^x \cdot S^y}$  *M* 

(9)

Вычисленная с использованием табличных данных скорость резания учитывают конкретные значения глубины резания (*t*), подачи (*S*) и стойкости резца (*Т*). Значения коэффициента *Cv* и показателей степени x,y,m в зависимости от материала резца и материала заготовки при принятой перехода стойкости (Т=60÷120мин) инструмента (/6/, таблицы Л17 стр. 366-368).

*Т* – стойкость резца, период нормальной работы до затупления. Для практических расчетов стойкость резца при одноинструментной обработке принимают 60, 90, 120 мин.  $K_v$  - поправочный коэффициент, определяется:

$$
K_{V} = K_{mv} \cdot K_{nv} \cdot K_{Hv}
$$

где *Kmv* - коэффициент учитывающий качество обрабатываемого материала (/6/ таблицы Л1-Л4 стр. 252-255)

 $K_{\scriptscriptstyle{mv}}$ - коэффициент учитывающий влияние состояния поверхности заготовки (/6/ таблица Л5 стр. 256)

 $K_{\mu\nu}$ - коэффициент учитывающий влияние инструмента (/6/ таблица 6  $crp. 256$ 

 $P$  – сила резания. Под слой резания обычно подразумевают ее главную составляющую  $P_z$ , определяющую расходуемую на резания мощность N, и крутящий момент на шпинделе станка. Величину  $P<sub>z</sub>$  рассчитывают по эмпирической формуле,  $P_z = 10c_p \cdot t^x \cdot s^y \cdot V_D^n \cdot k_{mv}$  Постоянные величины  $c_p$  и показатели х, у, nдля конкретных условий приведены в таблице (/5/ таблица Л22 стр. 273-276). $k_{n}$ - поправочный коэффициент приведенный в таблице (/6/ таблица Л25 стр. 277).

Расходуемое на резание мощность  $N$  (или крутящий момент на шпинделе станка  $M_{\kappa n}$ ) как правило, рассчитывается на черновые операции по формулам:

для точения и фрезерования

$$
N = \frac{P_z \cdot V}{1020 \cdot 60} \text{ kBr} \tag{10}
$$

для сверления (рассверления)

$$
N = \frac{M_{\kappa p} \cdot n}{9750} \text{ kBr} \tag{11}
$$

Расчет (выбор) режимов резания при механической обработке по видам обработки приведены (/5/ стр. 181-183; /6/ таблицы Л1-16; таблицы Л10; Л22; Л25-Л32 стр. 252-286)

Пример Рассчитать режимы обработки перехода чистового точения вала по условиям примера 4.6.1 ( $\alpha$ 60 *m*6,  $R_a$  – 1,25, сталь 45,  $\sigma_i$  = 600 МПа, штамповка).

Решение Выбираем стойкость резца - Т-90 мин, материал резца - Т 15К6, базацентровое отверстие, точность обработки  $10^{\mu}$  квалитет чистота обработки  $R_a$ -6,3, (припуск на обработки – 0,21 мм (см. карту расчета припусков), диаметр заготовки после чернового перехода - 61,3 мм (см. карту расчета припусков таблица 5).

1 Глубина резания 
$$
t = \frac{61,3-60,41}{2} = 0,45
$$

2 Подача  $S = 0.5$ мм/об (при  $R_a = 6.3$  и  $z = 0.8$ (/6/таблица Л.14 стр264)

3 Скорость резания 
$$
V = \frac{C_v}{T^m \cdot t^x \cdot S^y} \cdot K_V = \frac{35,0}{90^{0,20} \cdot 0,45^{0,15} \cdot 0,5^{0,35}} \cdot 1 = 163 \frac{M}{M uH}
$$

Находим по таблицам значения: 32

 $C_v$ =350, m=0,2, x=0,15, y=0,35 (/6/, таблица Л17 стр. 266)

 $K_V$ =1 (/6/ таблицы Л1; Л2; Л5; Л6 стр. 252-257)

Частота вращения при  $V = 163 \frac{M}{M U H}$ 

$$
n = \frac{1000 \cdot V}{\pi \cdot d} = \frac{1000 \cdot 163}{\pi \cdot 61} = 850 \text{ mm}^{-1}
$$

Значение и корректируем по паспортным данным станка и пересчитываем фактическую скорость резания.

4 Сила резания  $P_z$ 

$$
P_z = 10 \cdot C_p \cdot t^x \cdot S^y \cdot V_D^{\pi} \cdot K_{MP} = 10 \cdot 300 \cdot 0,45^{1,0} \cdot 0,5^{0,75} \cdot 163^{-0,15} \cdot \left(\frac{600}{750}\right)^{0,75} = 524,8
$$

Находим по табличным значениям

$$
C_p
$$
=300, x=1, y=0,75, J=0,315 (16/, таблица J 22 стр. 258)

$$
K_{MP} = \left(\frac{\delta_b}{756}\right)^n = \left(\frac{600}{750}\right)^{0.75} \ ( / 6 / \text{ 100 m}) = \text{ 19 cm. } 258 \)
$$

 $K_P$  (/1/, T. 2, crp. 261-263)

5 Мощность резания

$$
N = \frac{P_z \cdot V}{1020,60} = \frac{524,8 \cdot 163}{1020 \cdot 60} = 1,40 \text{ }\kappa
$$

Мощность резания не должна превышать мощности, указанной в паспорте станка.

#### **4.9 Техническое нормирование**

Под технической нормой времени понимают время (в минутах или долях минуты), затрачиваемое на выполнение данной операции (перехода) при определенных организационно-технических условиях. Норма времени на выполнение одной операции (перехода) – *tшт*, штучное время состоит из следующих основных частей:

*tо* – основного или технологического времени

*tвсп* – вспомогательного времени

*tобс* – времени на обслуживание рабочего места

*tотд* – времени на отдых

$$
t_{um} = t_o + t_{ecn} + t_{o6c} + t_{om\partial}
$$
\n<sup>(12)</sup>

Основное (технологические) время учитывает изменения формы, размера, свойства заготовки в процессе их обработки и рассчитывается по формуле

$$
t_o = \frac{L_i}{S \cdot n} \text{ min},\tag{13}
$$

где *L* – расчетная длина перемещения инструмента, мм

*i* – число рабочих ходов на данном переходе

*S* – подача, мм/об

 $n$  – число оборотов (инструмента, детали), мин<sup>-1</sup>

Расчетная длина перемещения инструмента получают суммированием длины обрабатываемой поверхности (*lд*), длины врезания (*lв*) и прохода (*lп*) режущего инструмента.

$$
L = l_{\partial} + l_{\epsilon} + l_n, \text{ and}
$$
 (14)

Схема расчета основного времени и определения расчетной длины перемещения инструмента на основные виды механической обработки приведены в приложении.

Сумма основного (технологического) и вспомогательного времени называется оперативным

$$
t_{on} = t_o + t_e \mu u
$$

доля вспомогательного времени зависят от многих факторов. Лля гле одноинструментного обработки с ручным подводом инструмента приближенно принимается  $t_{\rm g} = 0.75t_o$ , тогда оперативное время составляет  $t_{\rm on} = 1.75t_o$ 

Время на обслуживание ( $t_{ofoc}$ ) и отдыха ( $t_{omd}$ ) нормируется по отношении к оперативному времени. Для вышеуказанном условии

 $t_{o6c} = (0.04 \div 0.10)t_{on}$ 

 $t_{\alpha m\dot{\alpha}} = (0.02 \div 0.03)t_{\alpha n}$ 

Пример Определить нормы времени для выполнения предыдущей задачи если длина обрабатываемой поверхности  $l_{\theta}$  – 35 мм.

Решение 1 Расчетная схема токарной обработки (Приложение Е, таблица Е.1). Подача  $S - 0.5$  мм/об, частота вращения - 850 мин<sup>-1</sup>.

2 Расчетная формула

$$
t_o = \frac{L \cdot i}{n \cdot S} \text{min}
$$

принимаем *i*=1,  $l_e$ =2 мм,  $l_n$ =3 мм.

Тогда  $L = l_a + l_a + l_n = 35 + 2 + 3 = 40$  мм

$$
t_o = \frac{L \cdot i}{n \cdot S} = \frac{40 \cdot 1}{850 \cdot 0.5} = 0.09 \text{ mm}
$$

3 Время на выполнение операции (перехода)

 $t_{um} = t_o + t_e + t_{o\bar{o}c} + t_{om\partial}$ 

Оперативное время

 $t_{\text{onep}} = t_o + 0,75 \cdot t_o = 0,09 + 0,75 \cdot 0,09 = 0,16 \text{ } m \text{m}$ 

Время на обслуживание и отлых

 $t_{\rm osc} = 0.07 \cdot 0.16 = 0.01 \text{ mm}$ 

 $t_{\text{om}\phi} = 0.03 \cdot 0.16 = 0.005 \text{ mm}$ 

#### Определяем штучное время

 $t_{\text{num}} = 0.16 + 0.01 + 0.05 = 0.22 \text{ mm}$ 

#### 4.10 Составление карты эскиза

Карта эскизов представляет собой графическое изображение выполнение наиболее характерных операций (перехода) с указанием: базирования  $\mathbf{M}$ закрепления детали, направления основных рабочих движений детали  $\mathbf{M}$ инструмента, размеров, получаемых на данном переходе; оборудования, приспособлений и инструментов, режимов резания и норм времени. Карта эскиза является как бы инструкцией по выполнению операции (перехода) на рабочих местах. В Приложении К (рисунок К.5) приведен пример карты эскиза по обработке детали

### 5 Контрольные вопросы

5.1 Дать определение припуска.

 $5.2$ Поясните классификации: ПРИНЦИП операционный припуск, промежуточный припуск, общий припуск, односторонний припуск.

5.3 От каких факторов зависит величина припуска на обработку и допуска?

5.4 Назовите методы определения припуска на обработку.

5.5 Как определить размер заготовки с учетом предельных, промежуточных и исходных размеров (припусков и допусков на обработку)?

5.6 Какими общими правилами следует руководствоваться при составлении технологического маршрута обработки детали?

5.7 Исходные данные для проектирования технологического процесса.

5.8 В чем заключается технологический контроль рабочего чертежа детали?

5.9 Чем определяется выбор заготовки?

5.10 Дать определение базирования.

5.11 Дать определение конструкторской базы.

5.12 Дать определение технологической базы

5.13 Дать определение измерительной базы.

5.14 В чем заключается принцип совмещения баз?

5.15 Что такое черновая база?

5.16 Что такое чистовая база?

5.17 Чем объяснить последовательность технологических переходов: черновое точение, чистовое точение, чистовое шлифование?

5.18 Перечислите элементы режимов резания.

5.19 В каком порядке устанавливаются режимы резания?

5.20 Что понимается под технической нормой времени?

5.21 Из каких составных частей складывается штучное время?

5.22 Из чего складывается расчетная длина перемещения инструмента?

5.23 Для чего разрабатывается маршрутная карта?

5.24 С какой целью разрабатывается операционная карта?

5.25 Что изображается на карте эскизов?

#### **Список использованных источников**

1 **Справочник технолога-машиностроителя. Т. 1** / под ред. А. Г. Косиливой, Р. К. Мещерякова. - 4-е изд., перераб. и доп. - М.: Машиностроение, 1985. - 656 с.

2 **Справочник технолога-машиностроителя. Т. 2** / под ред. А. Г. Косиливой, Р. К. Мещерякова. - 4-е изд., перераб. и доп. - М.: Машиностроение, 1985. - 496 с.

3 **Допуски и посадки: справочник: в 2 ч. Ч. 1** / под ред. В.Д. Мягкова. - 6-е изд., перераб. и доп. - Л.: Машиностроение, 1982. - 544 с.

4 **Допуски и посадки: справочник: в 2 ч. Ч. 2** / под ред. В.Д. Мягкова. - 6-е изд., перераб. и доп. - Л.: Машиностроение, 1982. - 1032 с.

5 **Шахаев, Ж. А.** Курсовое проектирование по основам технологии производства автомобилей: учеб. пособие для вузов. В 2 ч. Ч. 1 / Ж. А. Шахаев, Е. В. Бондаренко. - Оренбург: ИПК ГОУ ОГУ, 2002. - 231 с. - ISBN 5-7410-0415-6

6 **Шахаев, Ж. А.** Курсовое проектирование по основам технологии производства автомобилей: учеб. пособие для вузов. В 2 ч. Ч.2 / Ж. А. Шахаев, Е. В. Бондаренко. - Оренбург: ИПК ГОУ ОГУ, 2002. - 455 с. - ISBN 5-7410-0415-6

# **Приложение А**

### *(справочное)*

### **Данные полей допусков <sup>и</sup> предельных отклонений**

Таблица А.1 – Поля допусков отверстий при номинальных размерах от 1 до 500 мм

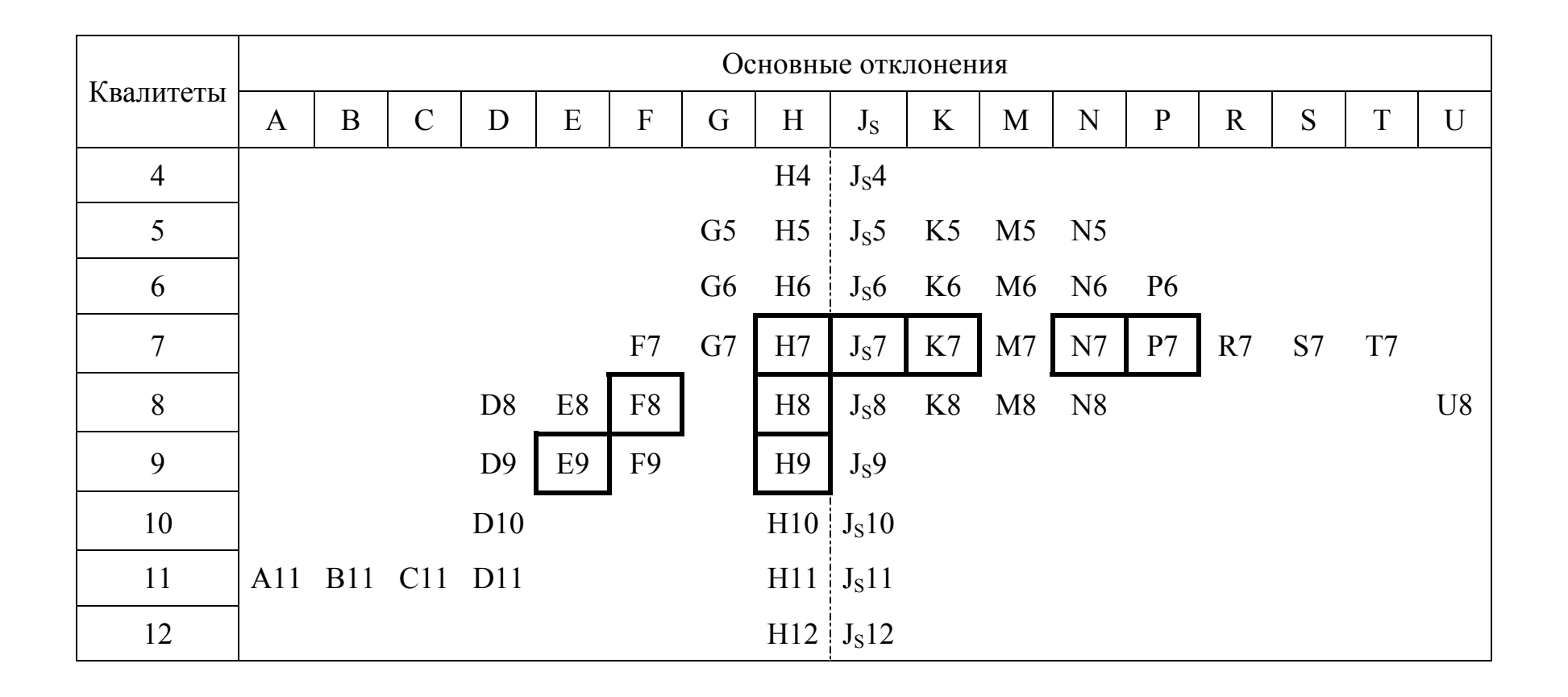

|                 | Основные отклонения |             |              |     |                |                |                |                |                   |                |                |                |              |    |                |    |              |
|-----------------|---------------------|-------------|--------------|-----|----------------|----------------|----------------|----------------|-------------------|----------------|----------------|----------------|--------------|----|----------------|----|--------------|
| Квалитеты       | a                   | $\mathbf b$ | $\mathbf{C}$ | d   | ${\rm e}$      | $\mathbf f$    | g              | $\hbar$        | <b>J</b> S        | $\bf k$        | m              | $\mathbf n$    | $\mathbf{p}$ | r  | S              |    | $\mathbf{u}$ |
| $\overline{4}$  |                     |             |              |     |                |                | g <sub>4</sub> | h4             | j <sub>s</sub> 4  | k <sub>5</sub> | m4             | n4             |              |    |                |    |              |
| 5               |                     |             |              |     |                |                | g <sub>5</sub> | h <sub>5</sub> | $j_s5$            | k <sub>5</sub> | m <sub>5</sub> | n <sub>5</sub> | p5           | r5 | s <sub>5</sub> |    |              |
| 6               |                     |             |              |     |                | f <sub>6</sub> | g <sub>6</sub> | h6             | j <sub>s</sub> 6  | k6             | m6             | n6             | p6           | r6 | s6             | t6 |              |
| $7\phantom{.0}$ |                     |             |              |     | e7             | f7             |                | h7             | j <sub>S</sub> 7  | k7             | m <sub>7</sub> | n7             |              |    | s7             |    | u7           |
| 8               |                     |             | c8           | d8  | e8             | f8             |                | h8             | $j_s8$            |                |                |                |              |    |                |    | u8           |
| 9               |                     |             |              | d9  | e <sub>9</sub> | f9             |                | h <sub>9</sub> | $j_s9$            |                |                |                |              |    |                |    |              |
| 10              |                     |             |              | d10 | e10            |                |                | h10            | j <sub>s</sub> 10 |                |                |                |              |    |                |    |              |
| 11              | a11                 | b11         | c11          | d11 |                |                |                | h11            | $j_s11$           |                |                |                |              |    |                |    |              |
| 12              |                     |             |              |     |                |                |                |                | h12   $j_s12$     |                |                |                |              |    |                |    |              |

Таблица А.2 – Поля допусков вала при номинальных размерах от 1 до 500 мм

# Таблица А.3 - Предельное отклонение предпочтительных полей допусков

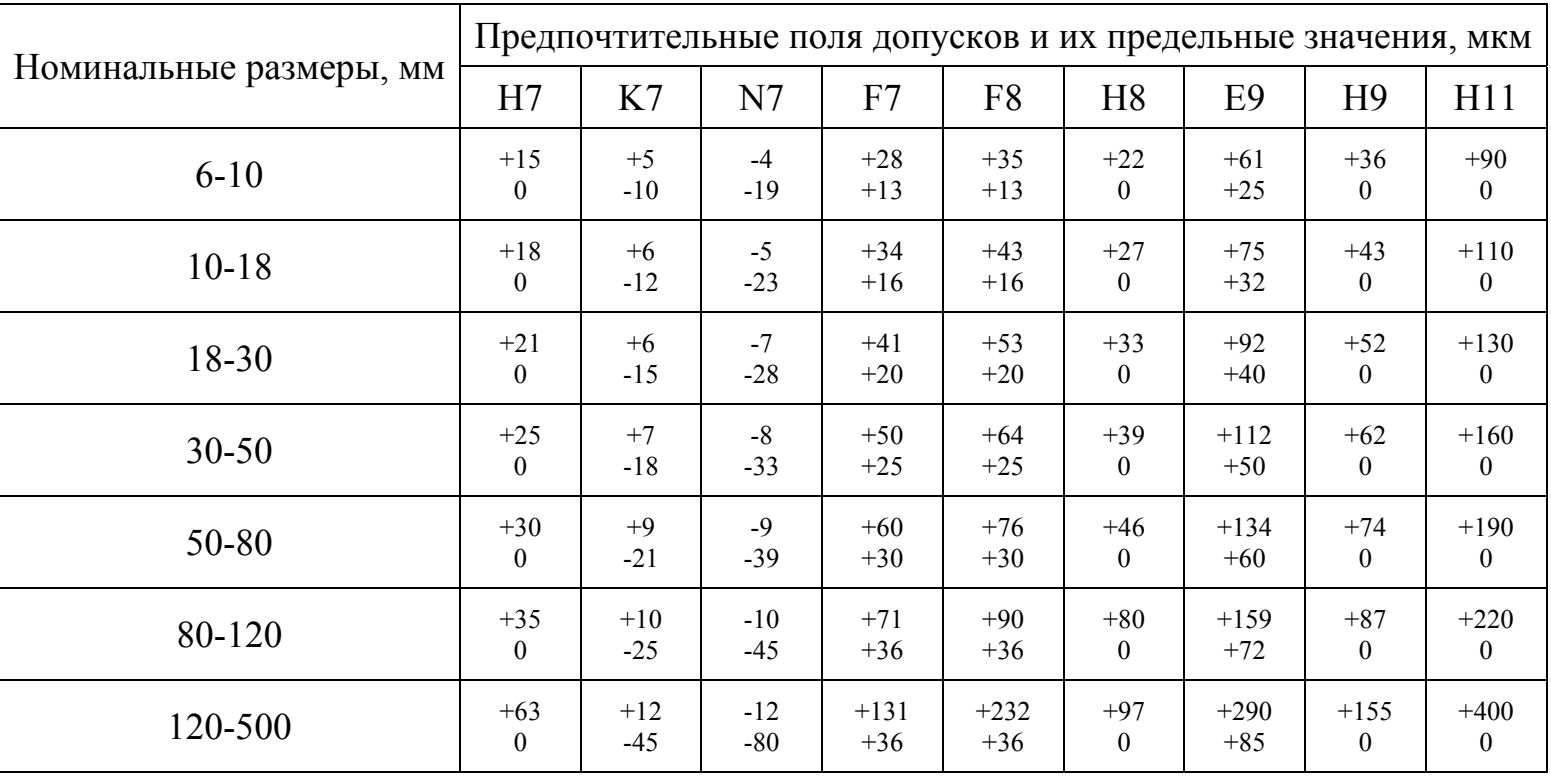

# отверстия в зависимости от линейных размеров

| Номинальные размеры, мм |       | Поля допусков и их предельное значение, мкм |       |          |        |        |          |        |          |        |                |        |                |  |  |
|-------------------------|-------|---------------------------------------------|-------|----------|--------|--------|----------|--------|----------|--------|----------------|--------|----------------|--|--|
|                         |       | k6                                          | m6    | h6       | p6     | f7     | h7       | e8     | h8       | d9     | h <sub>9</sub> | d11    | h11            |  |  |
| $6 - 10$                | $+19$ | $+10$                                       | $+15$ | $\Omega$ | $+24$  | $-13$  | $\Omega$ | $-25$  | 0        | $-40$  | $\Omega$       | $-40$  | $\Omega$       |  |  |
|                         | $+10$ | $+1$                                        | $+5$  | $-9$     | $+15$  | $-28$  | $-15$    | $-47$  | $-22$    | $-76$  | $-36$          | $-130$ | $-90$          |  |  |
| $10 - 18$               | $+23$ | $+12$                                       | $+18$ | $\Omega$ | $+29$  | $-16$  | $\Omega$ | $-32$  | $\theta$ | $-50$  | $\Omega$       | $-50$  | $\theta$       |  |  |
|                         | $+12$ | $+1$                                        | $+7$  | $-11$    | $+18$  | $-34$  | $-18$    | $-59$  | $-27$    | $-93$  | $-43$          | $-160$ | $-110$         |  |  |
| 18-30                   | $+28$ | $+15$                                       | $+21$ | $\Omega$ | $+35$  | $-20$  | $\Omega$ | $-40$  | $\Omega$ | $-65$  | $\Omega$       | $-65$  | $\theta$       |  |  |
|                         | $+15$ | $+2$                                        | $+8$  | $-13$    | $+22$  | $-41$  | $-21$    | $-79$  | $-33$    | $-117$ | $-52$          | $-195$ | $-130$         |  |  |
| $30 - 50$               | $+33$ | $+18$                                       | $+25$ | $\theta$ | $+42$  | $-25$  | $\Omega$ | $-50$  | $\Omega$ | $-80$  | $\Omega$       | $-80$  | $\overline{0}$ |  |  |
|                         | $+17$ | $+2$                                        | $+9$  | $-16$    | $+26$  | $-50$  | $-25$    | $-89$  | $-39$    | $-142$ | $-62$          | $-240$ | $-160$         |  |  |
| 50-80                   | $+34$ | $+21$                                       | $+30$ | $\Omega$ | $+51$  | $-30$  | $\Omega$ | $-60$  | $\Omega$ | $-100$ | $\Omega$       | $-100$ | $\Omega$       |  |  |
|                         | $+20$ | $+2$                                        | $+11$ | $-19$    | $+32$  | $-60$  | $-30$    | $-106$ | -46      | $-174$ | $-74$          | $-290$ | $-190$         |  |  |
| 80-120                  | $+45$ | $+25$                                       | $+35$ | $\Omega$ | $+54$  | $-72$  | $\Omega$ | $-72$  | $\theta$ | $-120$ | $\Omega$       | $-120$ | $\theta$       |  |  |
|                         | $+23$ | $+3$                                        | $+13$ | $-22$    | $+37$  | $-107$ | $-35$    | $-126$ | $-54$    | $-207$ | $-87$          | $-340$ | $-220$         |  |  |
| 120-500                 | $+80$ | $+45$                                       | $+45$ | $\Omega$ | $+108$ | $-85$  | $\Omega$ | $-85$  | $\Omega$ | $-145$ | $\theta$       | $-145$ | $\Omega$       |  |  |
|                         | $+27$ | $+5$                                        | $+23$ | $-40$    | $+64$  | $-198$ | $-63$    | $-232$ | $-97$    | $-385$ | $-155$         | $-880$ | $-400$         |  |  |

Таблица А.4 - Предельное отклонение предпочтительных полей допусков вала

### **Приложение Б** *(справочное)*

### **Установка детали при механической обработке**

Таблица Б.1 – Обозначение опоры, зажимов и установочных устройств

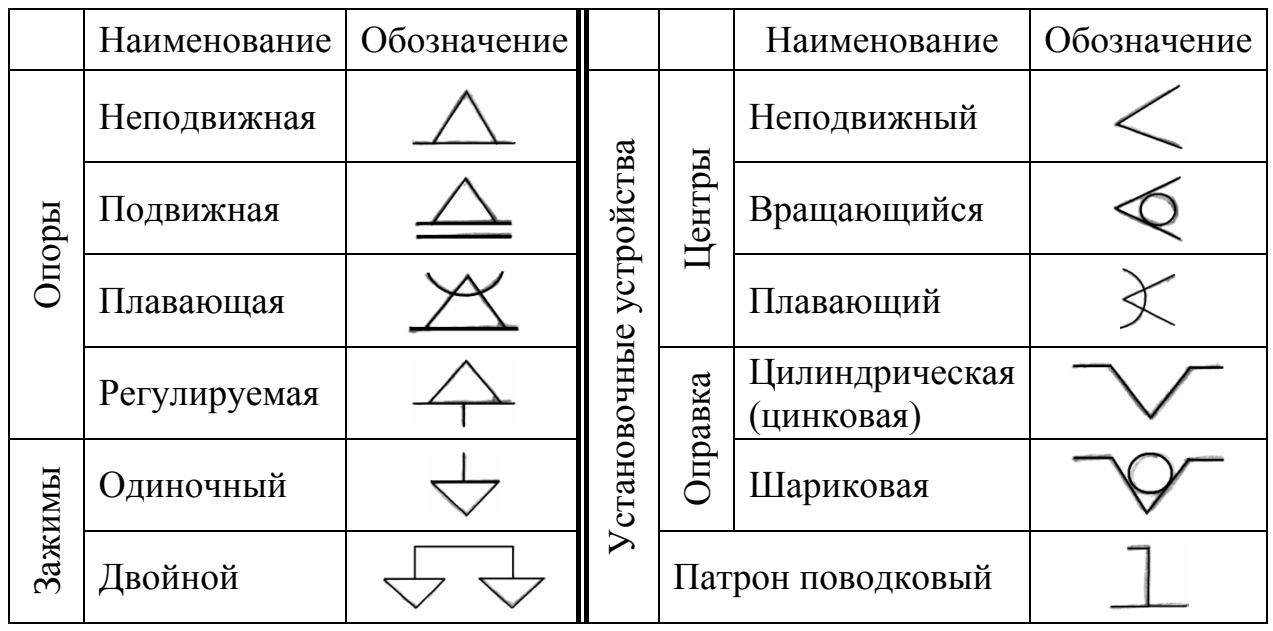

Таблица Б.2 – Примеры схем установов изделий

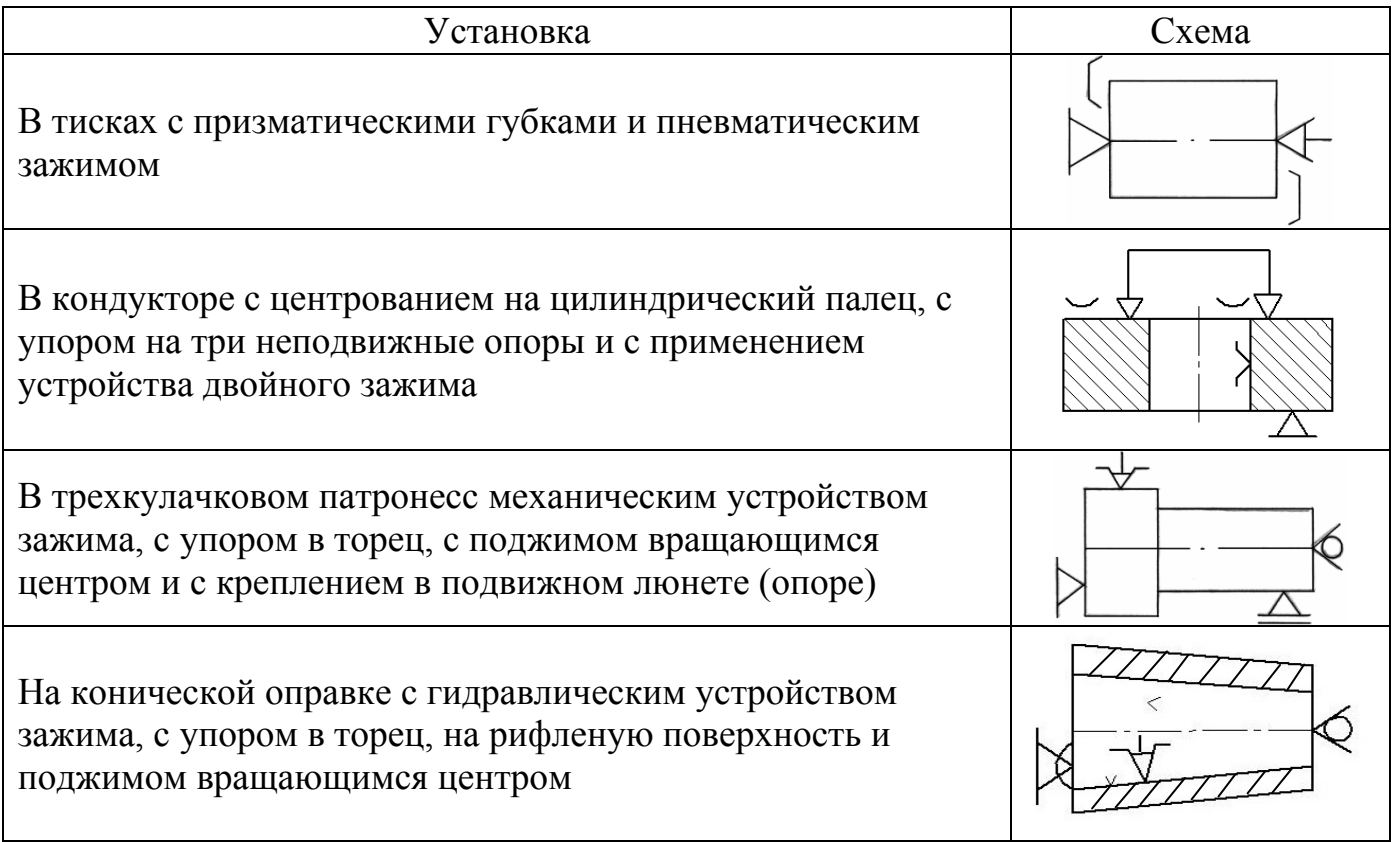

 Таблица Б.3 - Примеры нанесения обозначений опор, зажимов и установочных устройств на схемах

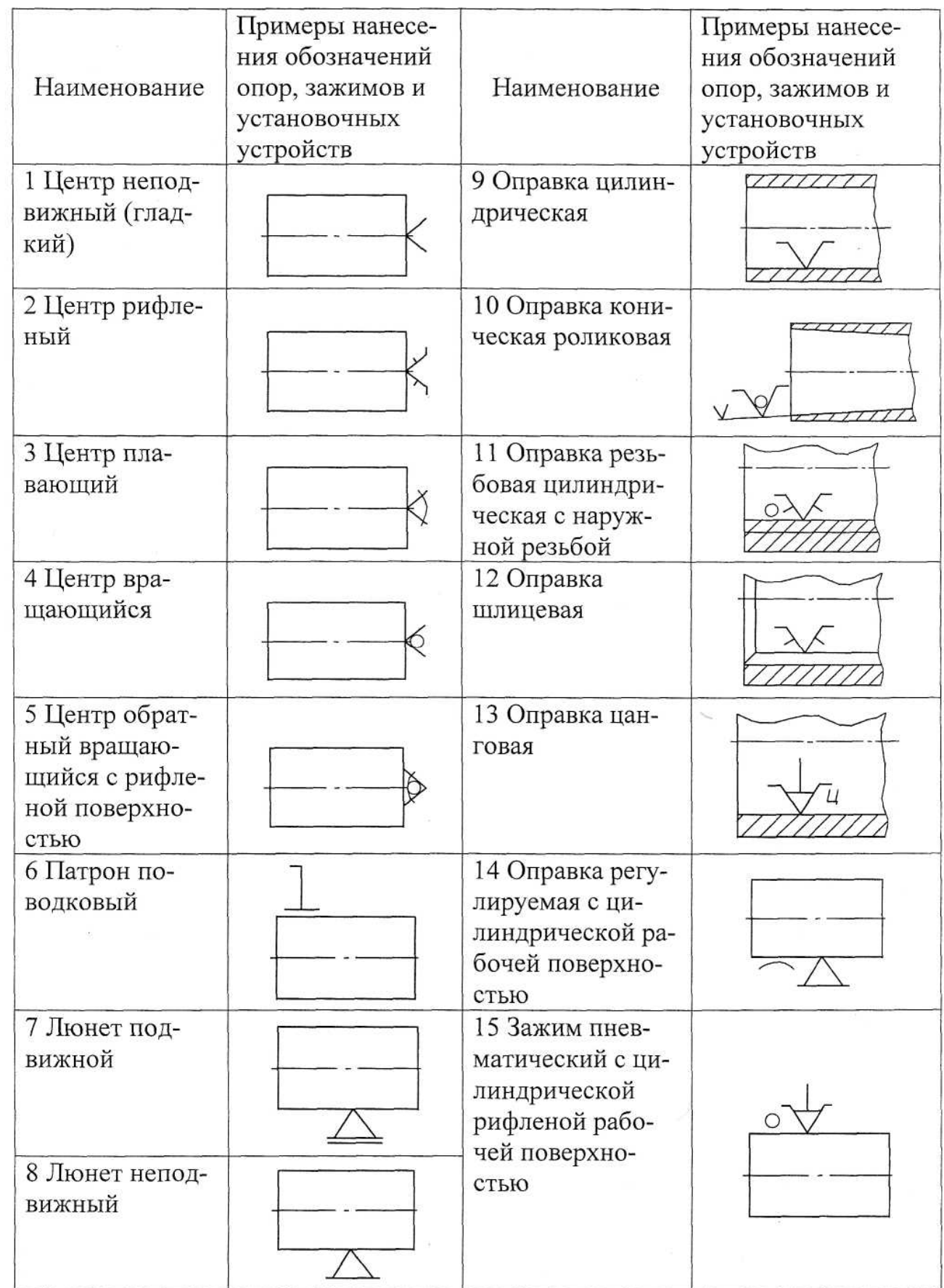

# **Приложение В**

# *(справочное)*

### **Технологическое обеспечение шероховатости обработки**

Таблица В.1 – Технологическое обеспечение шероховатости обработки (*Ra*, мкм) (сталь 45, нормализованное)

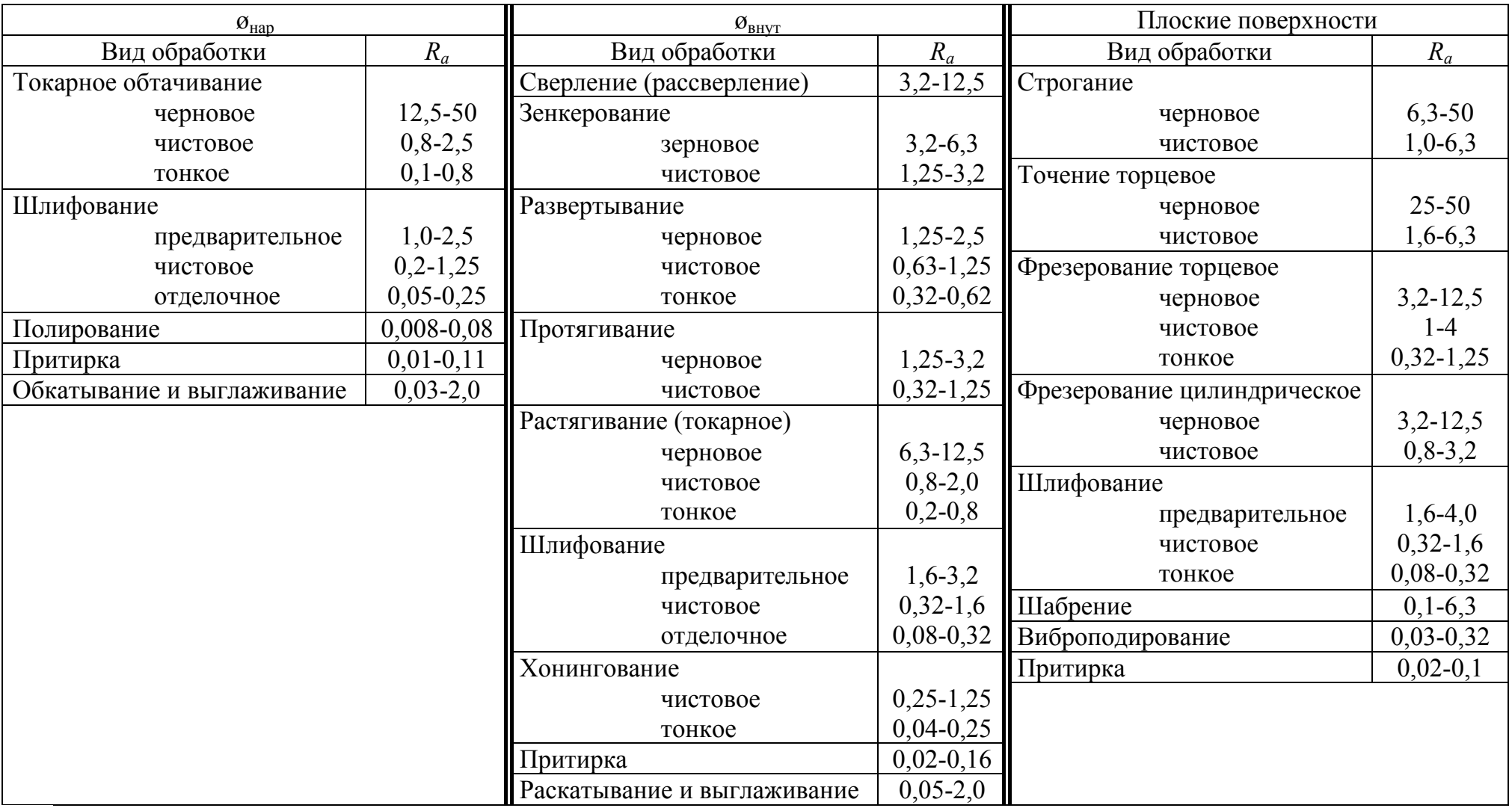

### **Приложение Г** *(справочное)*

#### **Точность и качество поверхности при обработке**

Таблица Г.1 – Точность <sup>и</sup> качество поверхности при обработке наружного диаметра

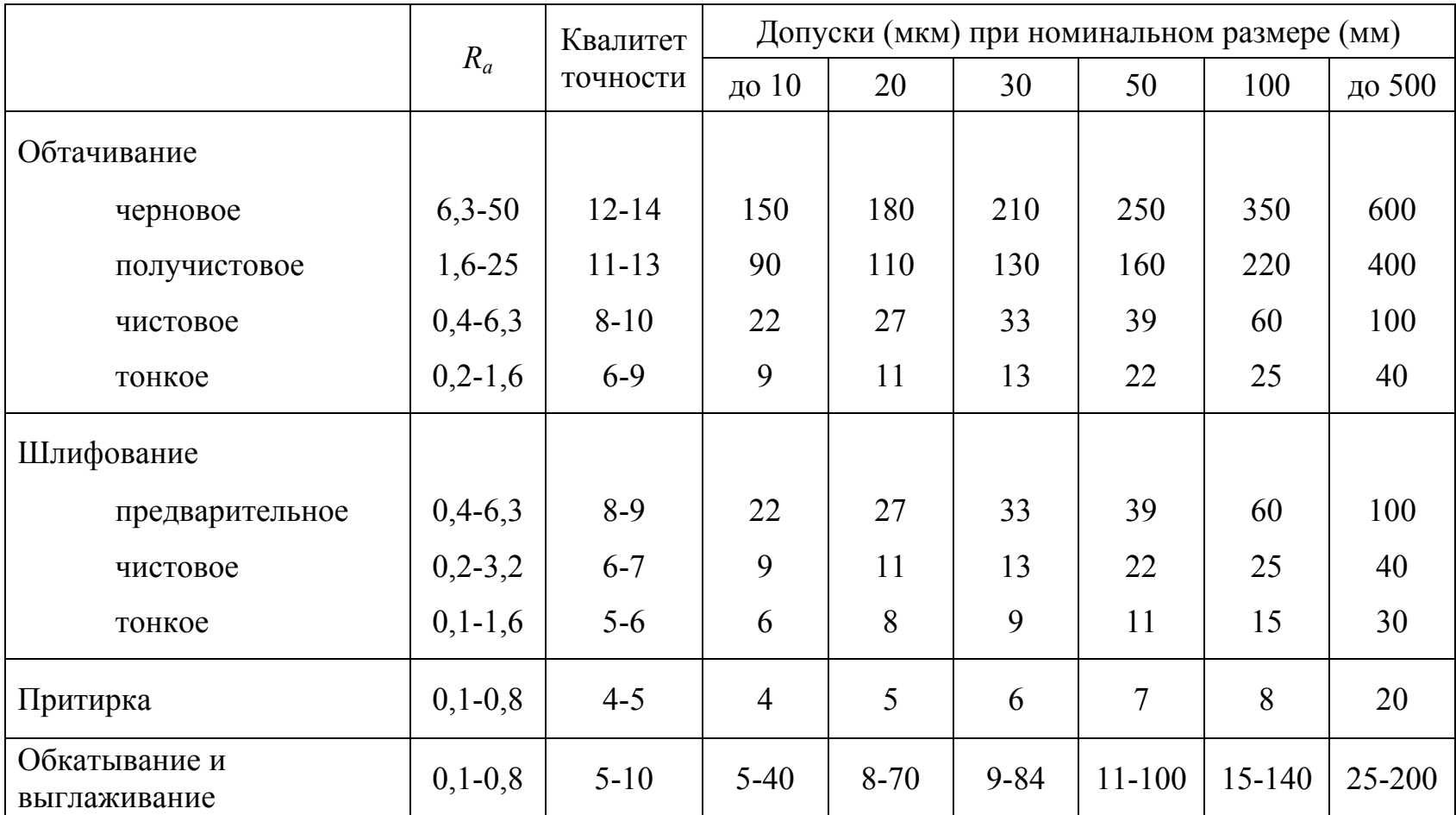

|                                           |                                          | Квалитет                         | Допуск (мкм) при номинальном размере (мм) |                |                |                 |                 |                                |  |
|-------------------------------------------|------------------------------------------|----------------------------------|-------------------------------------------|----------------|----------------|-----------------|-----------------|--------------------------------|--|
|                                           | $R_a$                                    | точности                         | до 10                                     | 20             | 30             | 50              | 100             | до 500                         |  |
| Сверление (рассверление)                  | $0,8-25$                                 | $9-13$                           | 36                                        | 43             | 52             | 60              |                 |                                |  |
| Зенкерование                              |                                          |                                  |                                           |                |                |                 |                 |                                |  |
| черновое<br>чистовое                      | $6,3-25$<br>$0,4-6,3$                    | $12 - 13$<br>$8-9$               |                                           | 180<br>27      | 210<br>33      | 250<br>39       | 350<br>57       |                                |  |
| Развертка                                 |                                          |                                  |                                           |                |                |                 |                 |                                |  |
| нормальная<br>точная<br>тонкая            | $0,8-12,5$<br>$0,4-6,3$<br>$0, 1 - 3, 2$ | $10 - 11$<br>$7-9$<br>$5 - 6$    | 58<br>15<br>6                             | 70<br>18<br>8  | 84<br>21<br>9  | 100<br>25<br>11 | 140<br>35<br>15 | 160-230<br>$40 - 60$<br>18-25  |  |
| Растачивание                              |                                          |                                  |                                           |                |                |                 |                 |                                |  |
| черновое<br>чистовое<br>тонкое            | $1,6-25$<br>$0,4-6,3$<br>$1,6-3,2$       | $11 - 13$<br>$8 - 10$<br>$5 - 7$ | 90<br>22<br>6                             | 110<br>27<br>8 | 130<br>33<br>9 | 160<br>39<br>11 | 220<br>57<br>15 | 250-400<br>60-100<br>$15 - 30$ |  |
| Шлифование                                |                                          |                                  |                                           |                |                |                 |                 |                                |  |
| предварительное<br>чистовое<br>тонкое     | $0,4-6,3$<br>$0,2-3,2$<br>$0, 1-1, 6$    | $8-9$<br>$6 - 7$<br>5            |                                           | 27<br>11<br>8  | 33<br>13<br>9  | 39<br>16<br>11  | 57<br>22<br>15  | 60-100<br>$25 - 40$<br>18-30   |  |
| Притирка, хонингование                    | $0, 1 - 1, 6$                            | $4 - 5$                          | 5                                         | 6              | 7              | 8               | 10              | $12 - 20$                      |  |
| Раскатывание, калибровка,<br>выглаживание | $0,1-6,3$                                | $5-10$                           | $6 - 50$                                  | $9 - 70$       | $9 - 90$       | 13-120          | $15 - 140$      | 20-200                         |  |

Таблица Г.2 – Точность <sup>и</sup> качество поверхности при обработке внутреннего диаметра

### **Приложение Д** *(справочное)*

#### **Ориентировочное значение припусков**

Таблица Д.1 – Ориентировочное значение припусков на остальные виды

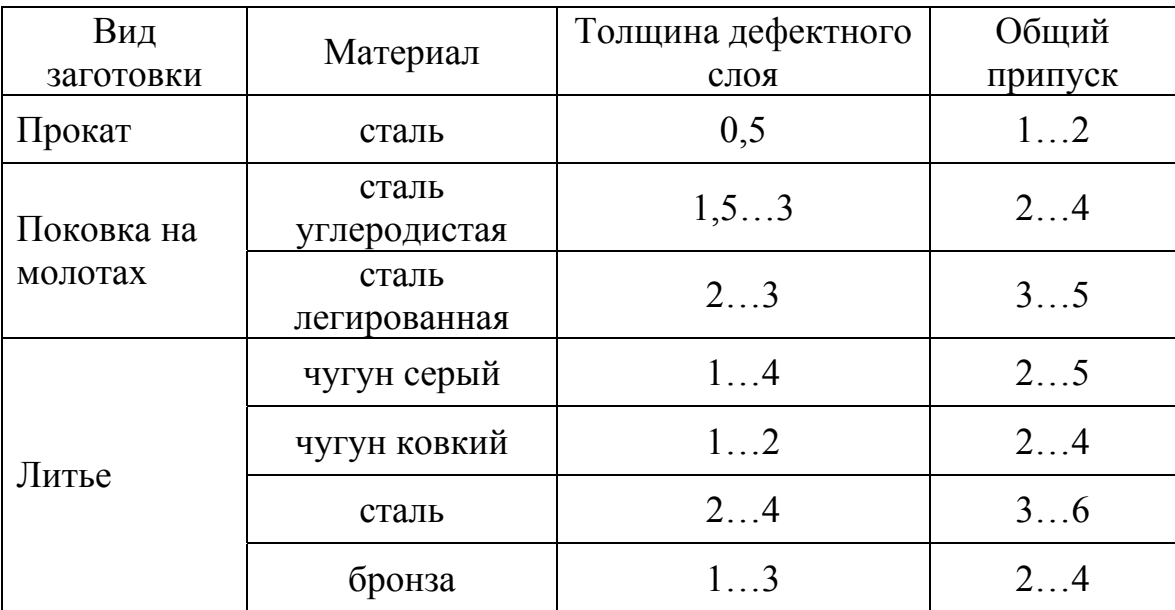

заготовок, мм (на сторону)

 Таблица Д.2 – Ориентировочные значения припусков на чистовые и отделочные операции, мм (на сторону)

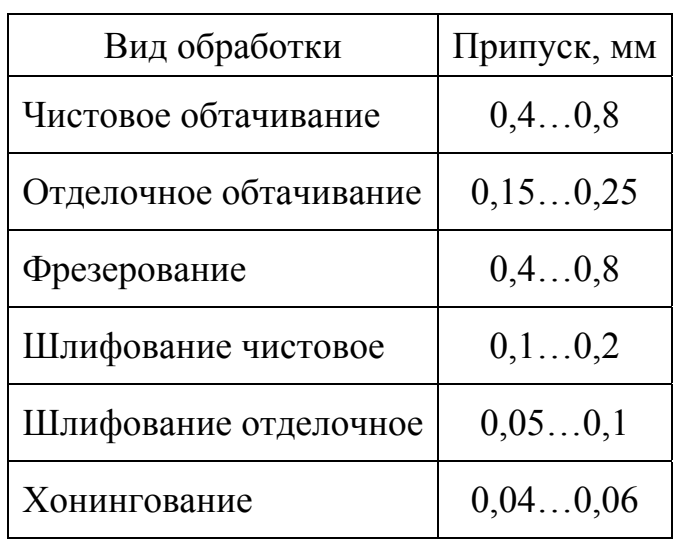

# **Приложение Е** *(справочное)*

### **Схема расчета основного времени**

### Таблица Е.1 – Схема расчета основного времени при различных методах обработки

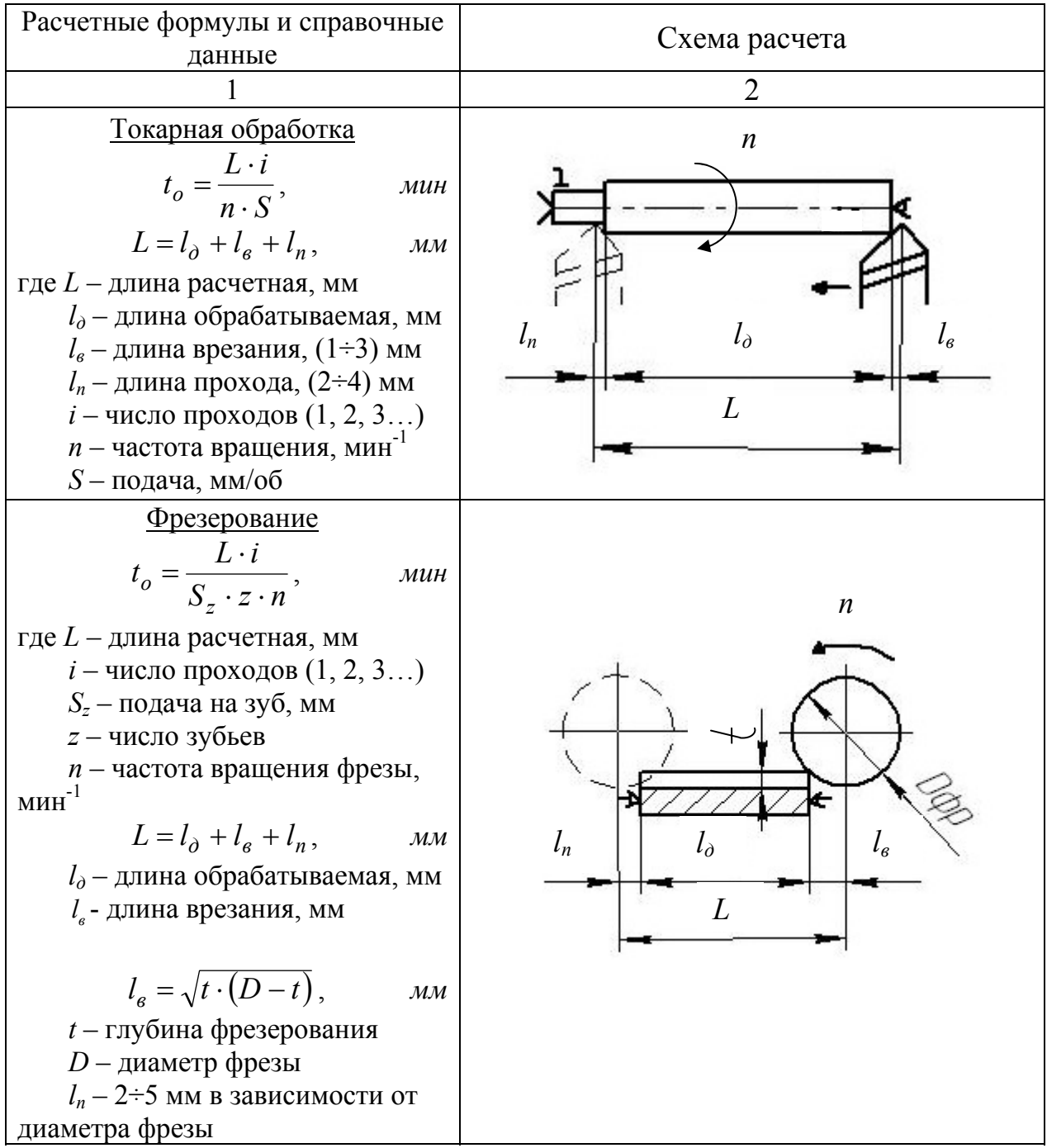

Продолжение таблицы Е.1

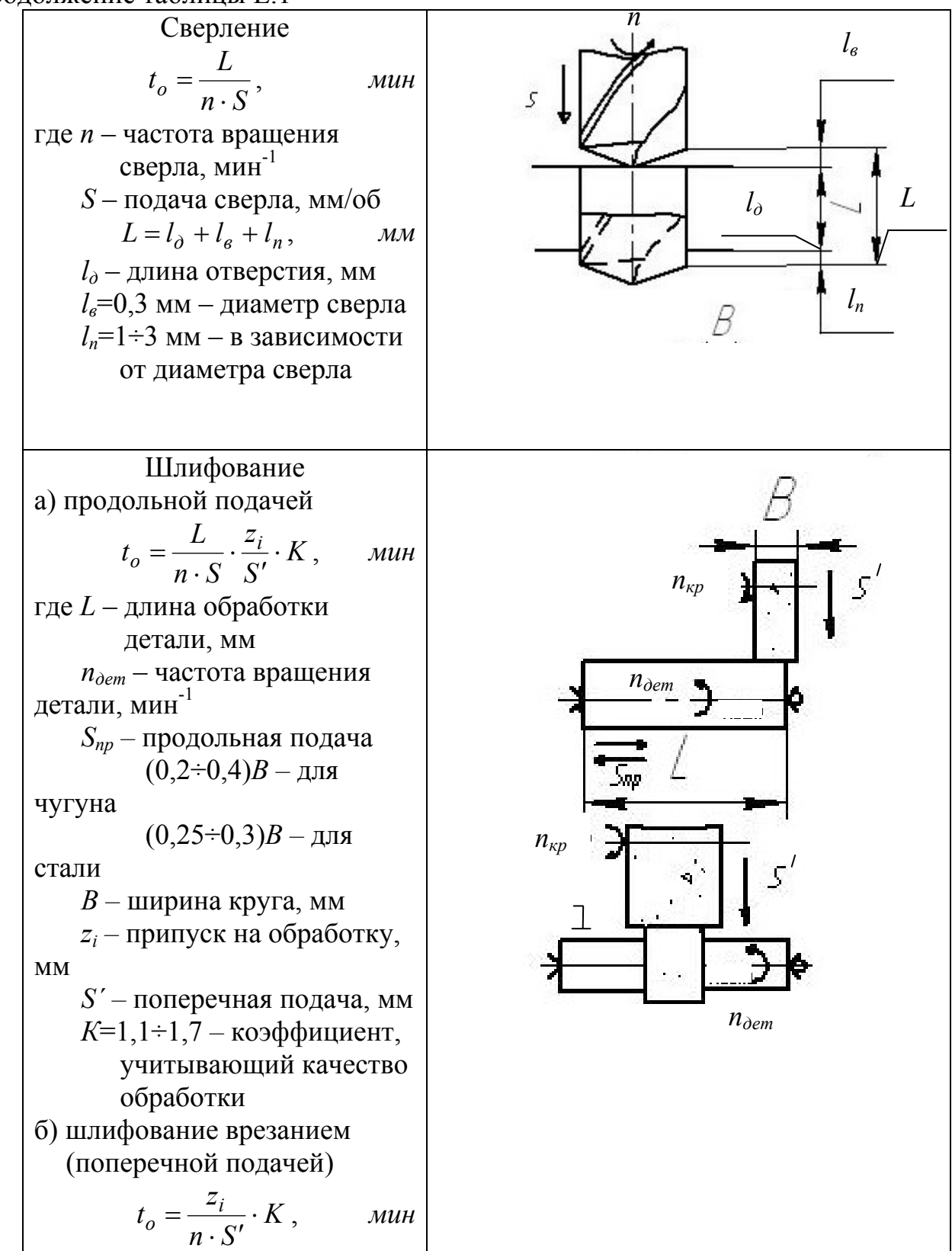

### **Приложение Ж** *(справочное)*

### **Допуски форм поверхностей и обозначение их отклонений**

Таблица Ж.1 – Допуски формы (мкм) цилиндрических поверхностей ( $\Diamond$  – цилиндричности,  $\bigcirc$  – круглости) в зависимости от квалитета допуска на размер наружного и внутреннего диаметра в мм.

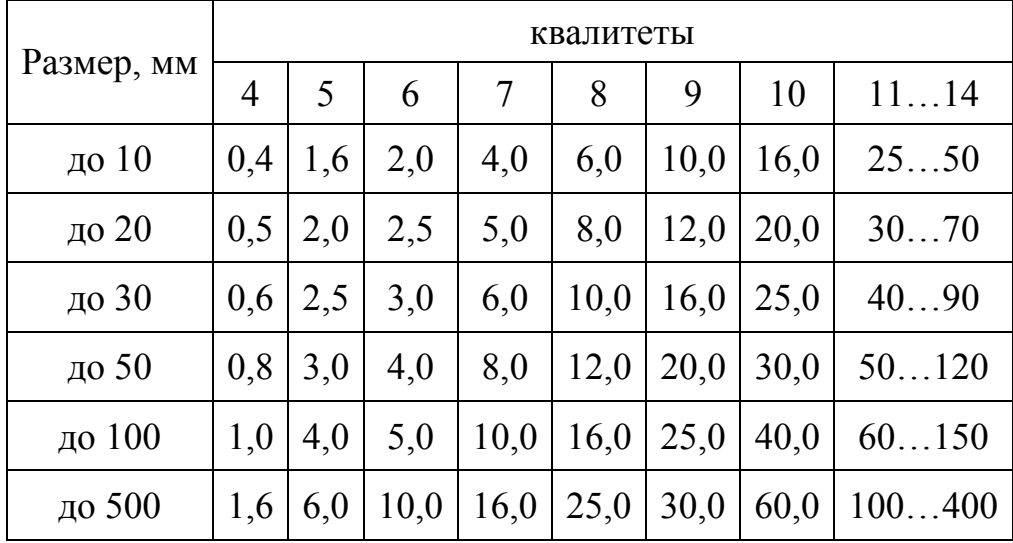

Таблица Ж.2 – Допуски (мкм) прямолинейности (-), плоскостности ( $\Box$ ) и параллельности  $\left(\frac{1}{1}\right)$  в зависимости от квалитета допуска на размер в мм.

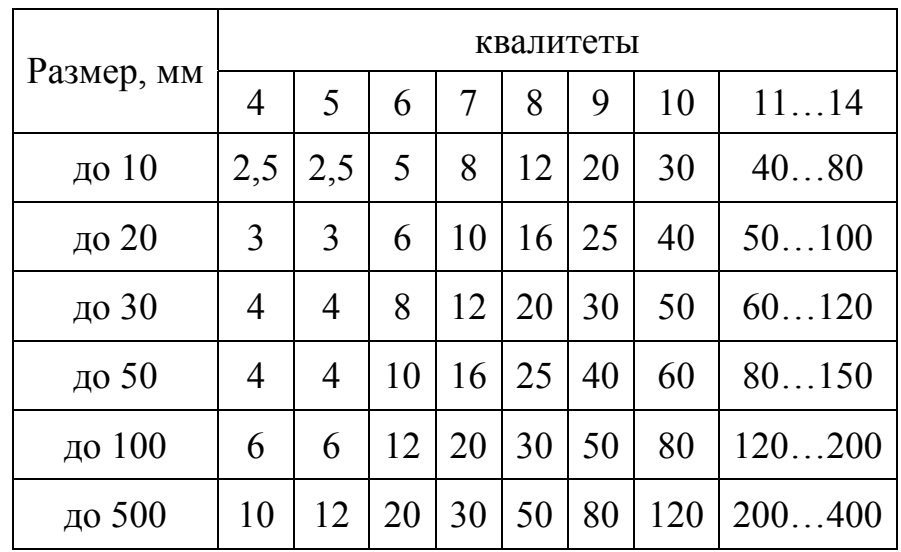

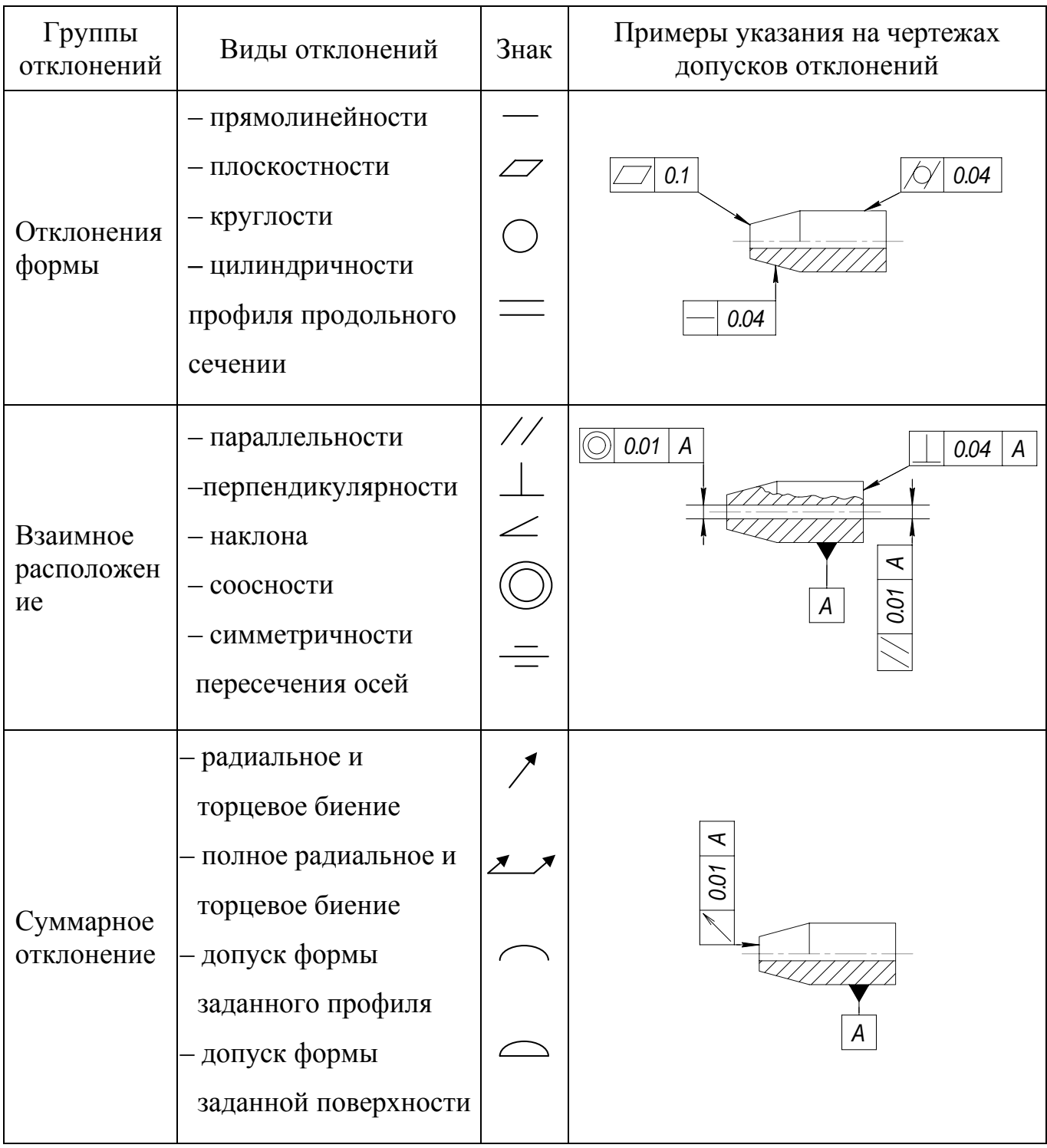

# Таблица Ж.3 – Отклонения и обозначения видов допусков

### **Приложение И** *(справочное)*

### **Параметры шероховатости <sup>в</sup> зависимости от квалитета**

Таблица И.1 – Параметр шероховатости ( $R_a$ , мкм) в зависимости от квалитета допуска на размер

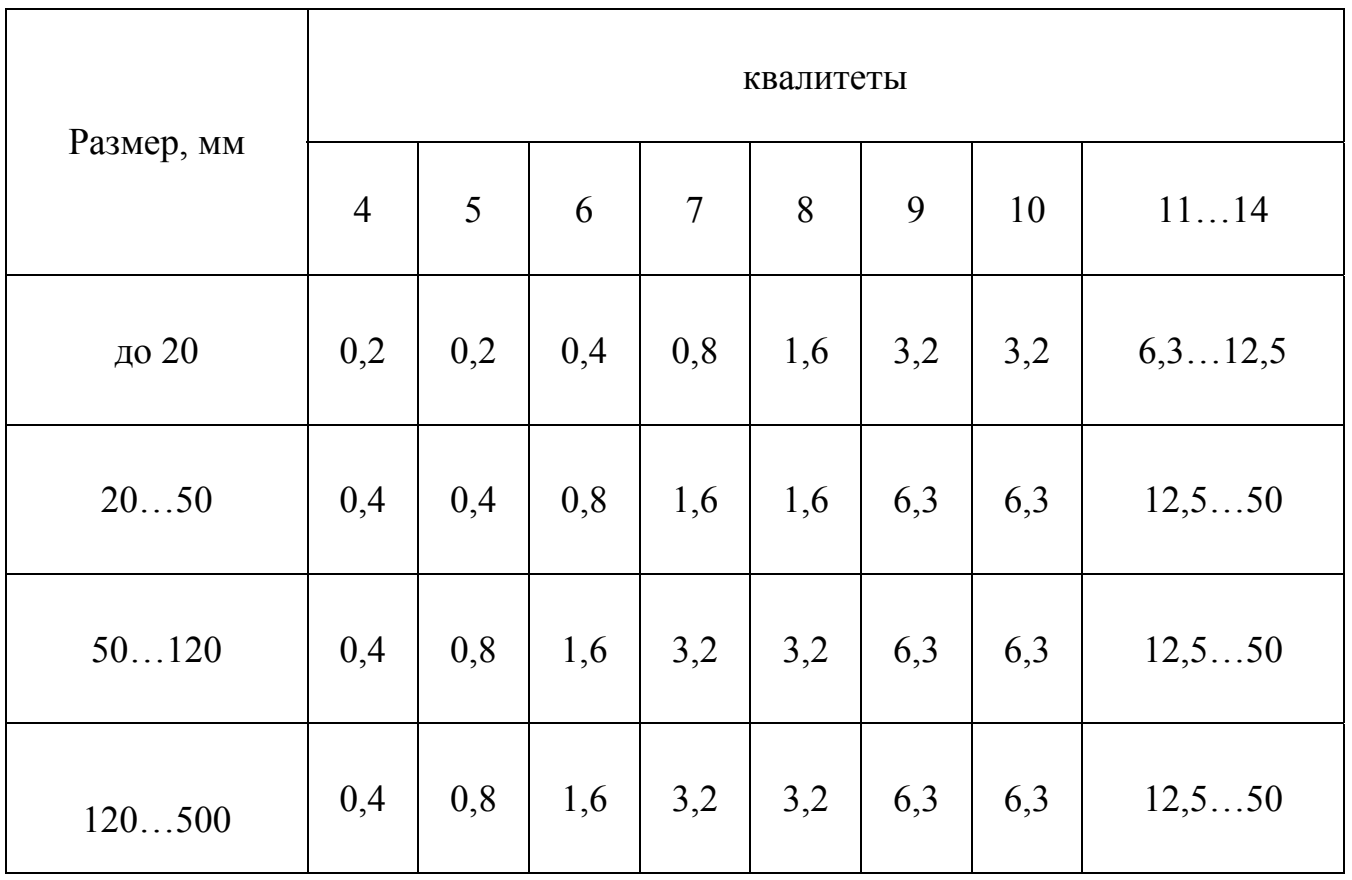

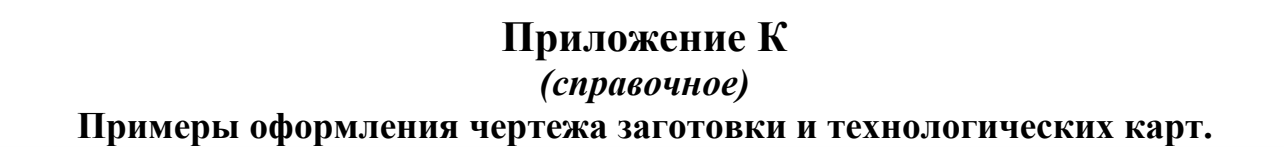

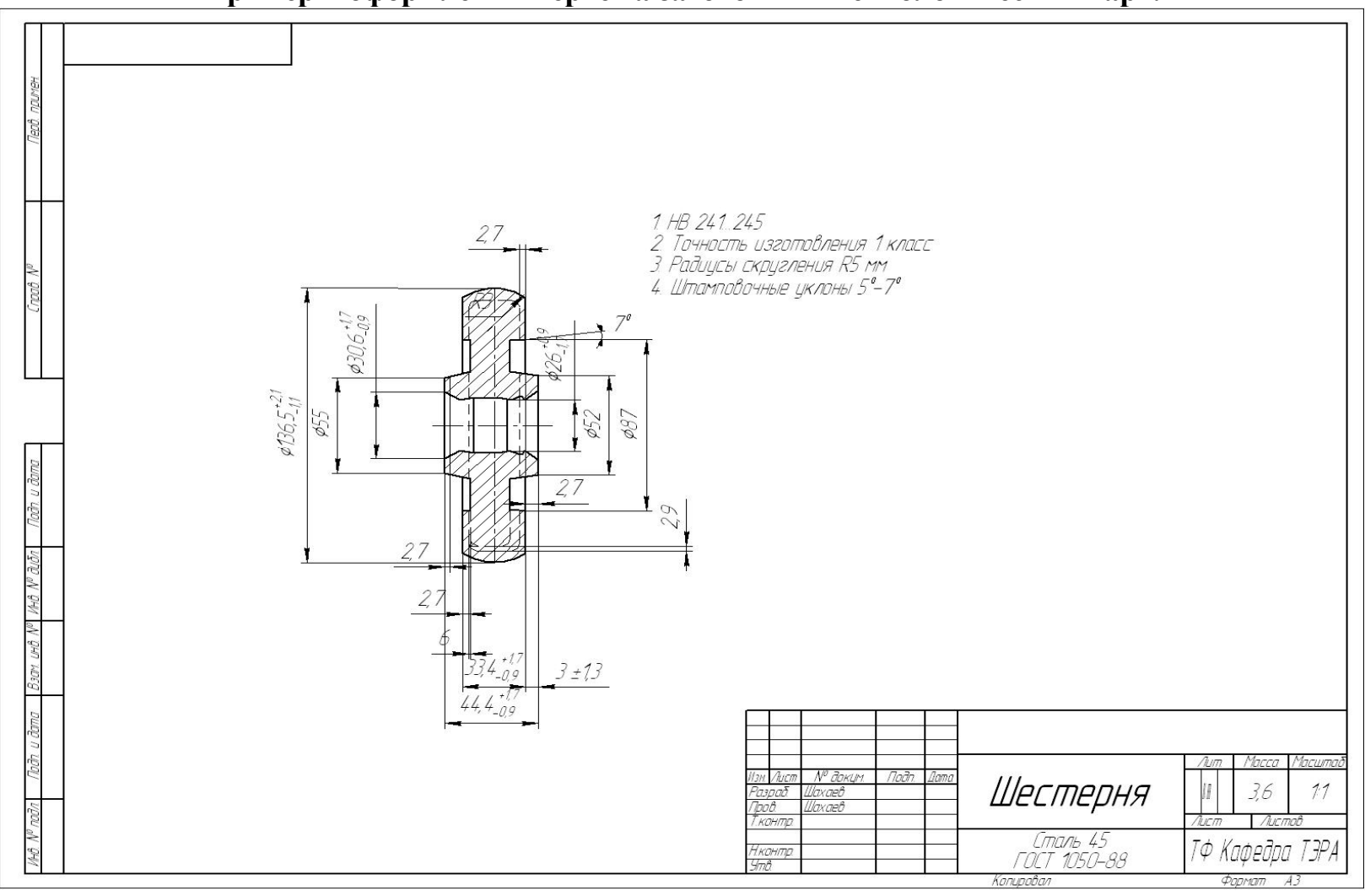

Рисунок К.1 – Пример оформления черновой заготовки (шестерни)

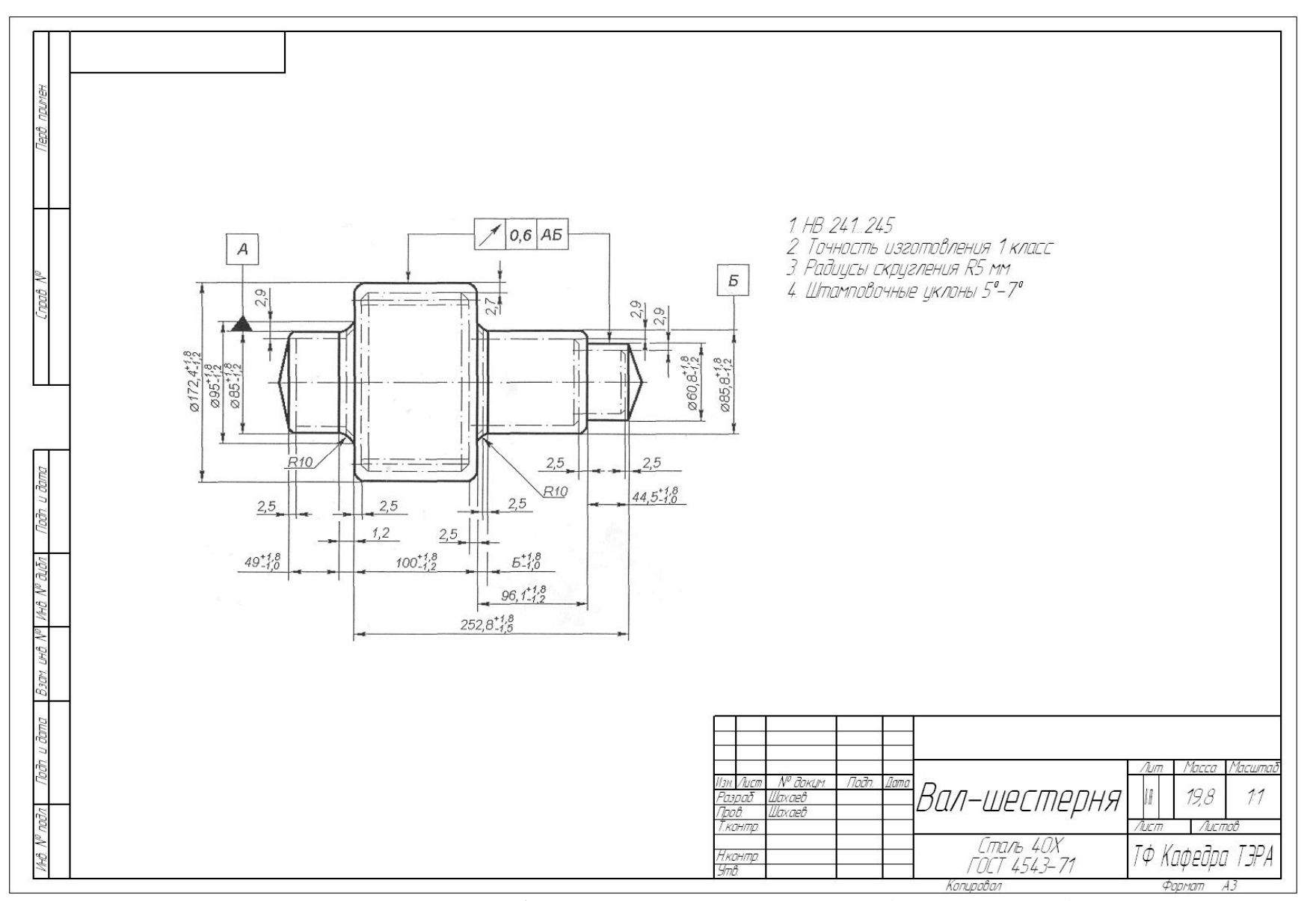

Рисунок К.2 – Пример оформления чертежа заготовки (вала-шестерни)

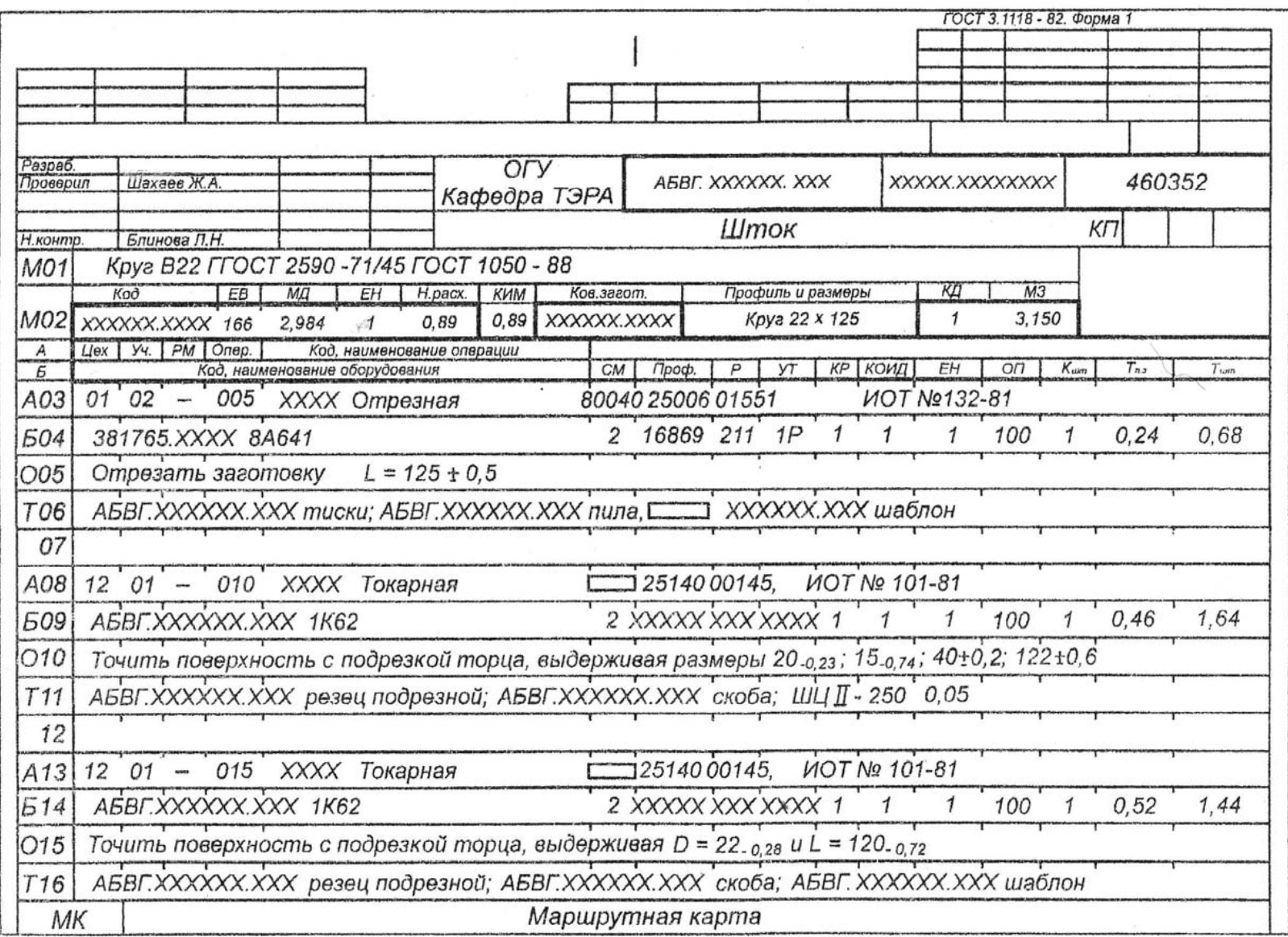

Рисунок К.3 - Пример оформления маршрутной карты

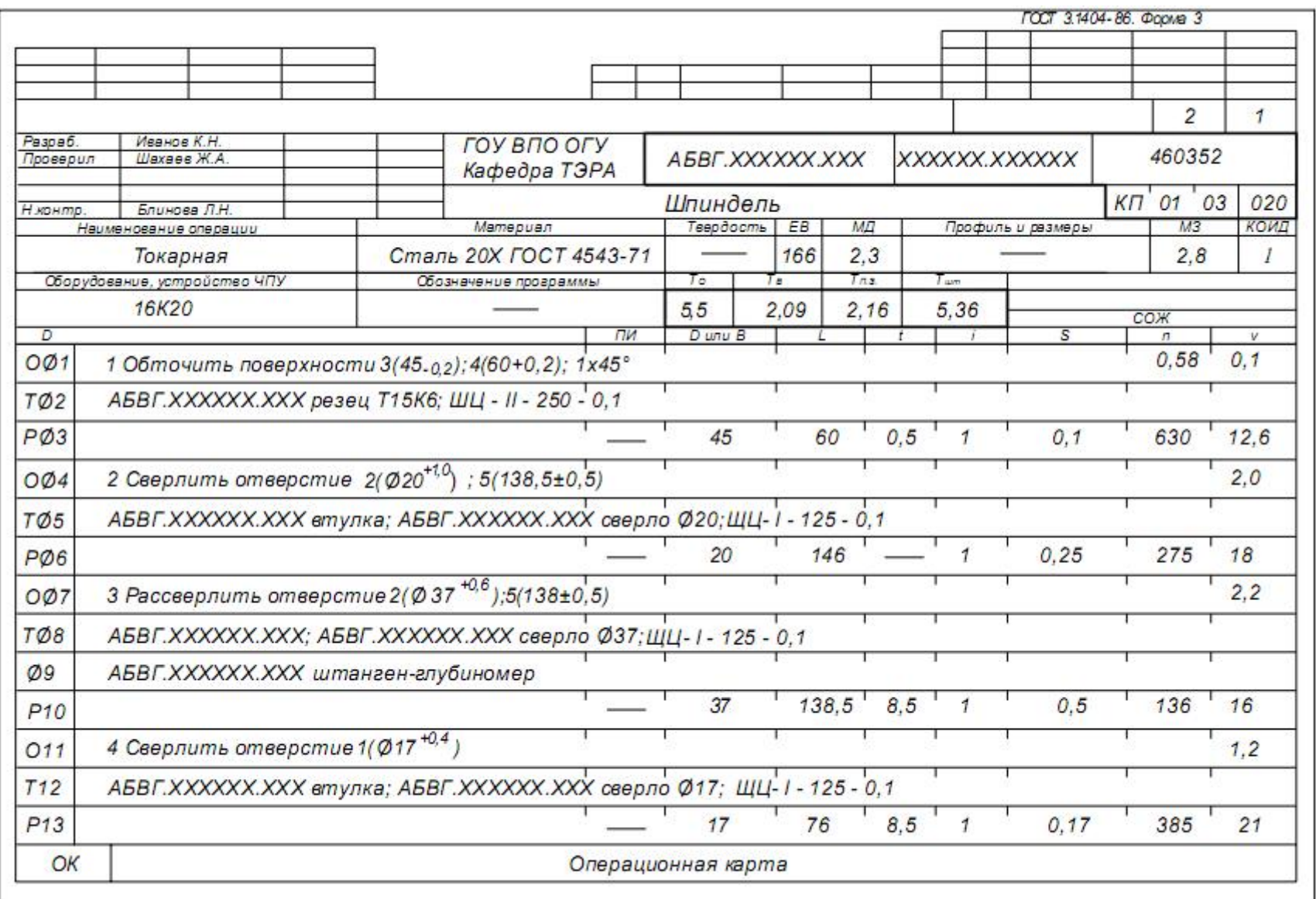

Рисунок К.4 - Пример оформления операционной карты без эскиза

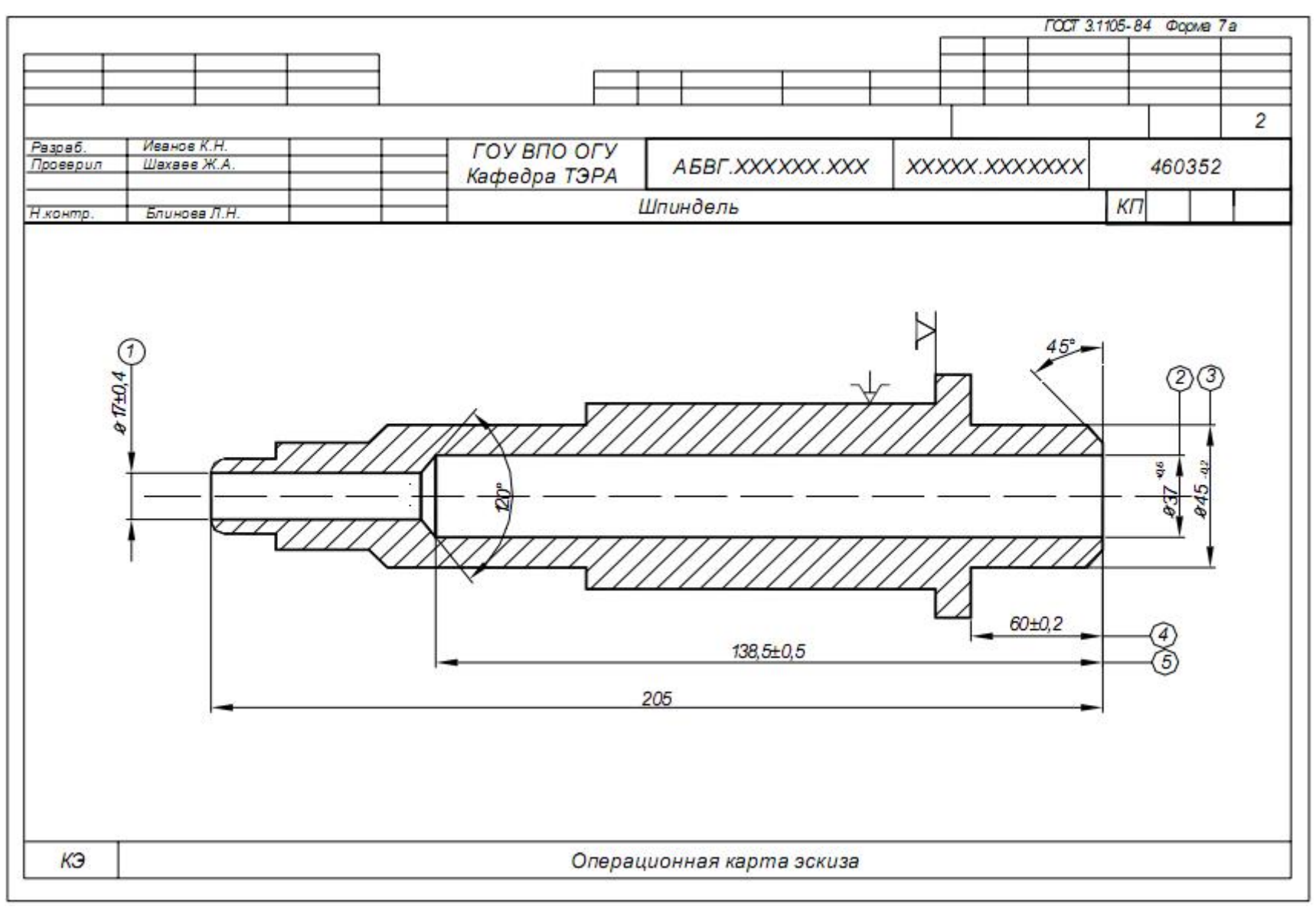

Рисунок К.5 – Пример оформления карты эскизов